# **Mise en ceuting d'un de l'accepte de l'un de la conserve de la conserve de la conserve de la conserve de la conserve de la conserve de la conserve de la conserve de la conserve de la conserve de la conserve de la conserve cahier de l'élève en EPS**

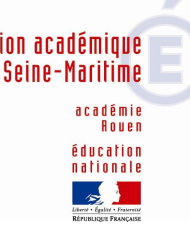

**Production d'un groupe composé de :** *Mesdames KERLOGOT Agnès, QUIBEL Fabienne, LANGE Aurélie et VESPIER Marie-France, Messieurs DEFRANCE Jean-Pierre, PINEL Nicolas, RIPOLL Jean-Yves et de VAAS Frédéric Conseillers pédagogiques de circonscription pour l'EPS et de Madame VAUTIER Catherine, Conseillère pédagogique départementale pour l'EPS*

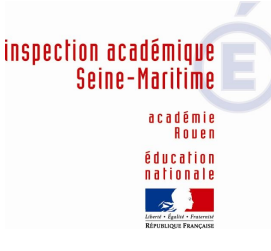

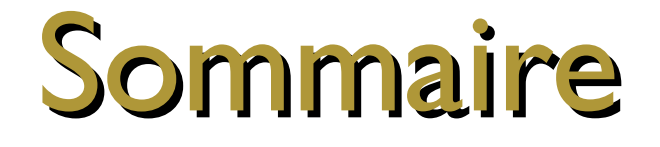

# <span id="page-1-0"></span> $\triangle$  Introduction

 $\triangle$  [Mise en œuvre pratique](#page-4-0)

[Les fonctions du cahier d'EPS](#page-8-0)

[Lire, dire, écrire avec le cahier d'EPS](#page-12-0)

 $\triangle$  [Les contenus possibles](#page-14-0)

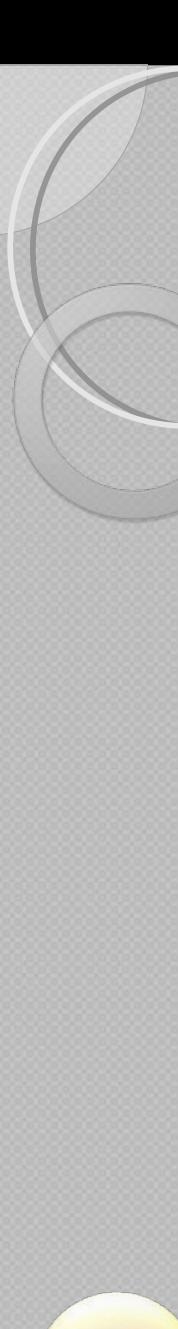

**[Menu](#page-1-0)** 

## *C* Introduction

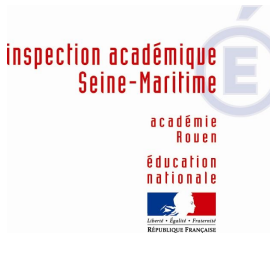

## **Lien au socle commun :**

- « *Chaque compétence qui le constitue requiert la contribution de plusieurs disciplines et, réciproquement, une discipline contribue à l'acquisition de plusieurs compétences. », l'EPS « aide également à concrétiser certaines connaissances et notions plus abstraites» et constitue une des disciplines les plus favorables à la construction de compétences méthodologiques dans les apprentissages. »*
- *=>* L'idée d'un cahier jouant le rôle de support d'interdisciplinarité s'inscrit donc parfaitement dans cette logique.

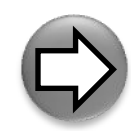

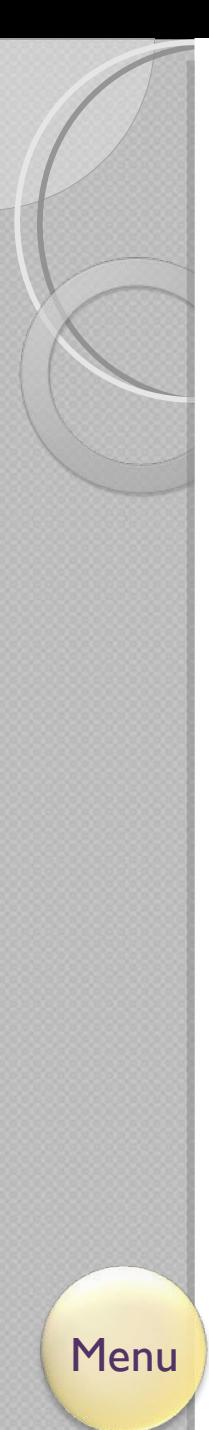

# *C* Introduction

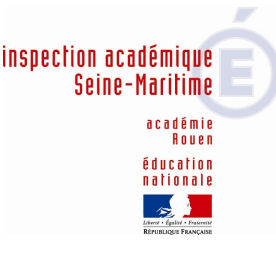

## **Objectif :**

 Etre un outil de communication au service des apprentissages.

## **- Pour quoi ?**

- Pour faire de l'EPS une discipline d'enseignement à part entière ;
- Pour donner du sens aux apprentissages ;
- Pour assurer une continuité dans les apprentissages.

## - **Pour qui ?**

- Pour l'élève ;
- Pour les maîtres ;
- Pour les familles .

<span id="page-4-0"></span>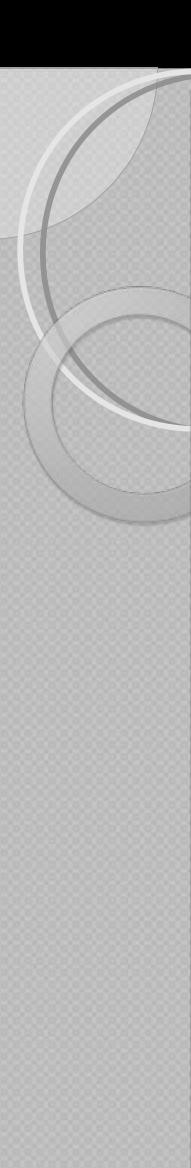

[Menu](#page-1-0)

## Mise en œuvre pratique

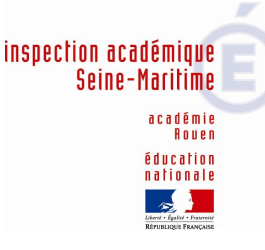

## **La forme :**

### - **Quel support choisir ?**

Le classeur ou porte-vues semble le choix le plus judicieux, dans l'idée d'un outil évoluant sur l'ensemble de la scolarité élémentaire, du cycle d'enseignement.

### - **Comment l'organiser ?**

L'entrée se fera par les quatre compétences des programmes, en les codant par icône, par couleur…

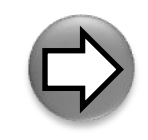

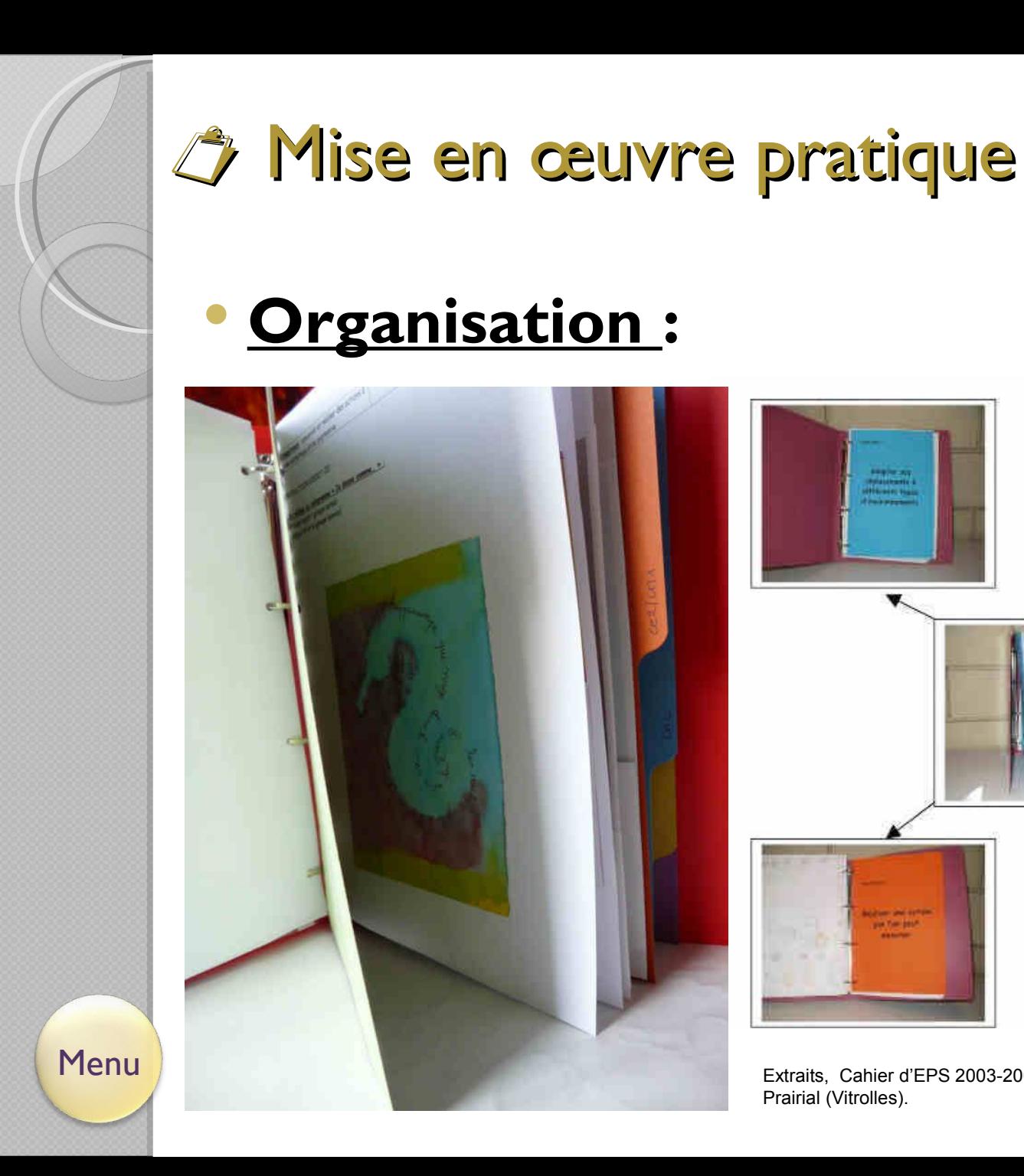

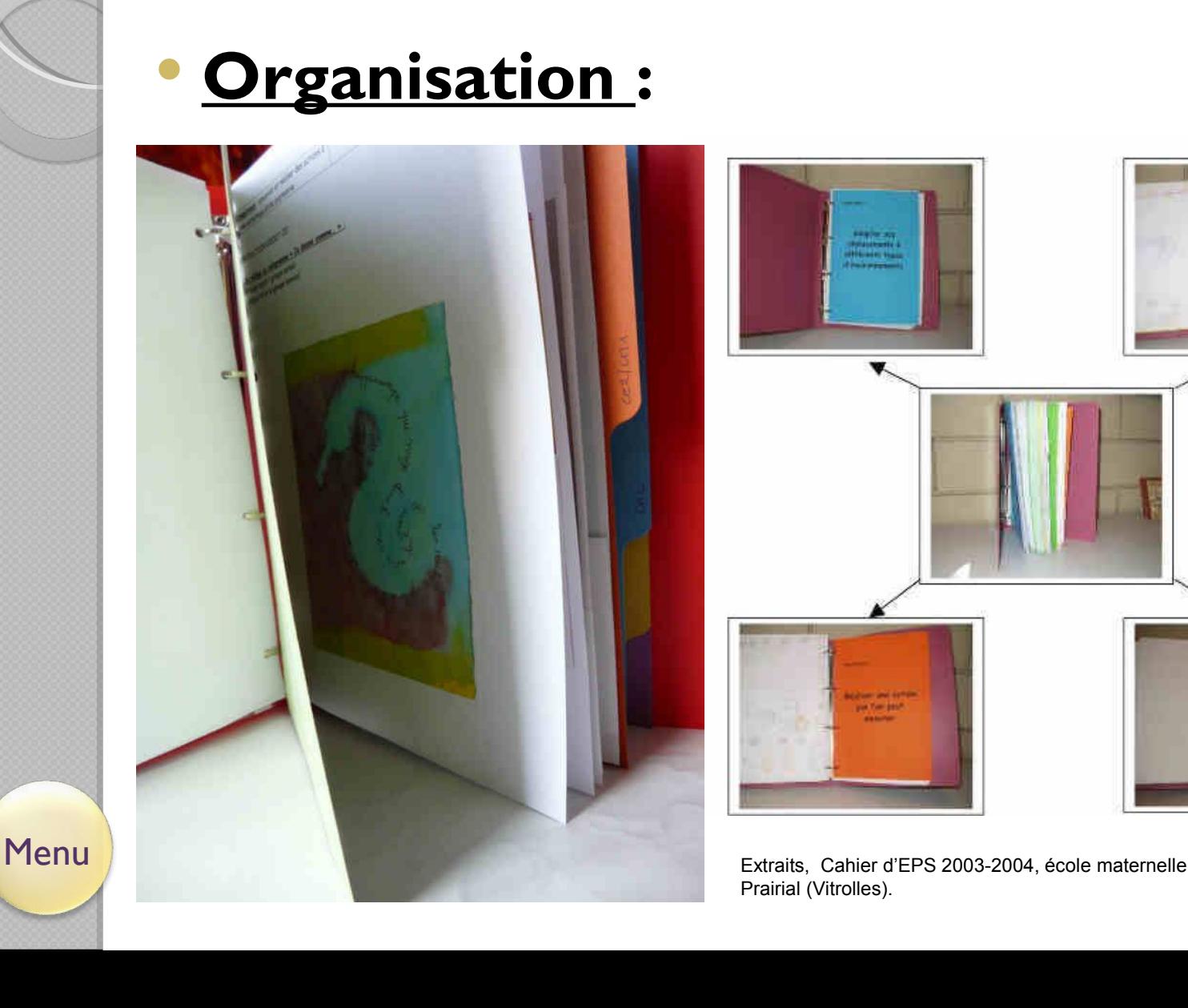

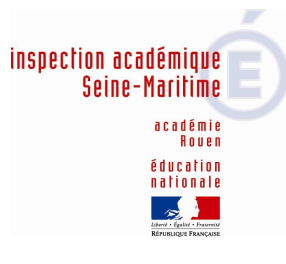

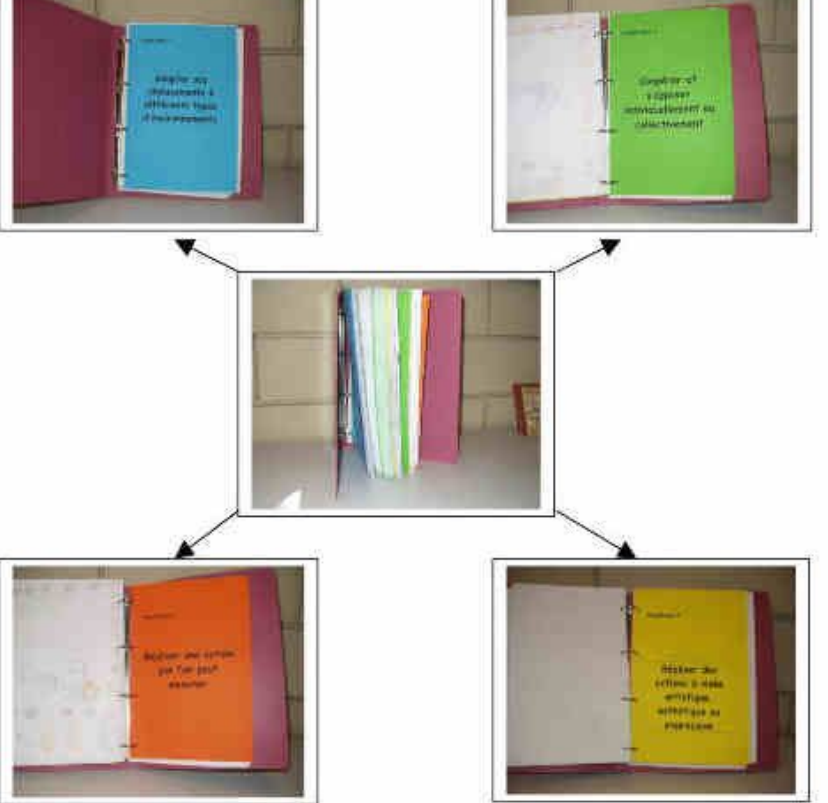

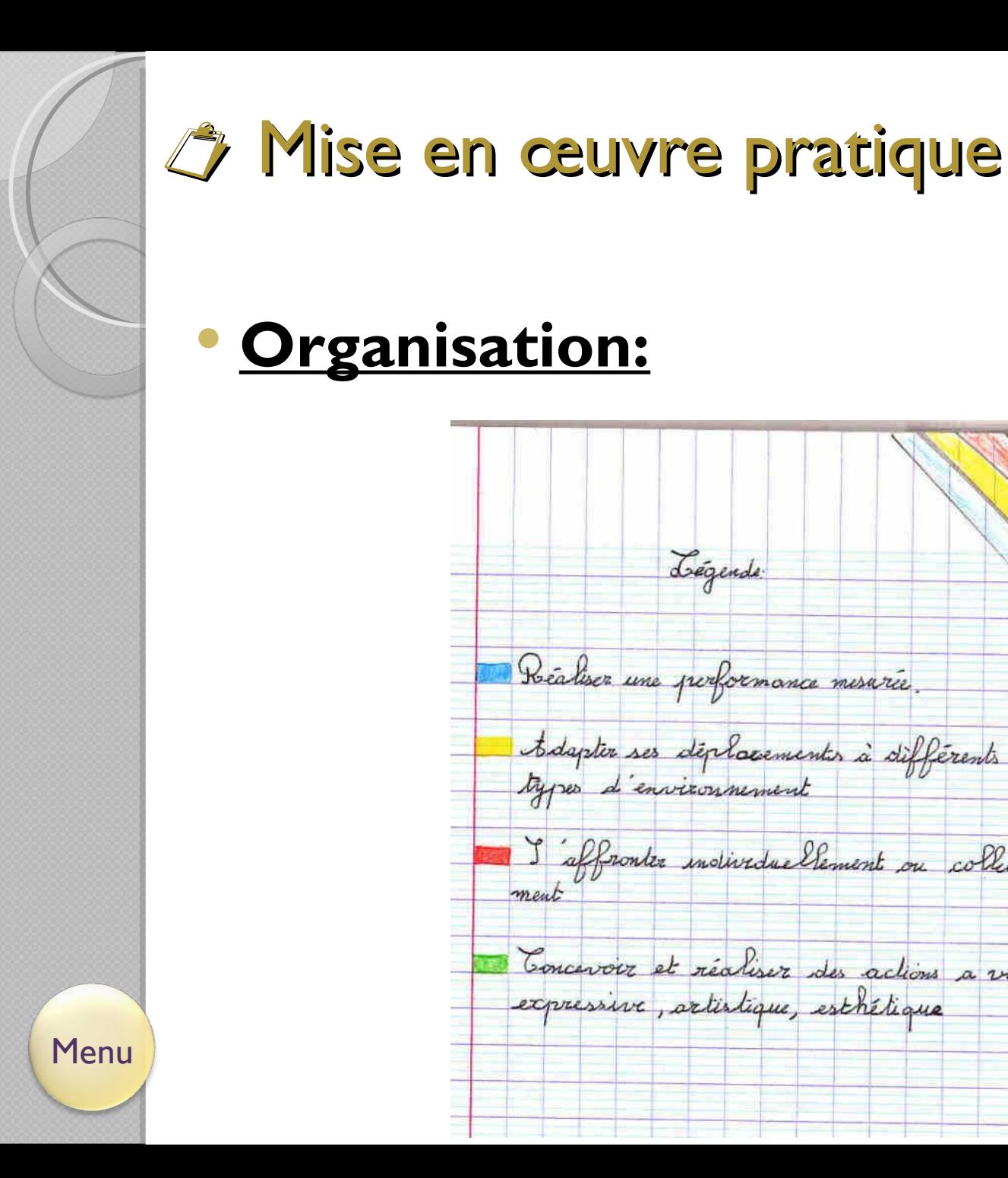

**Organisation:**

Légende

Realiser une performance mesarée

denvironmement

ment

tedapter ses déplocementes à différents

affronter individuellement ou collective

Concevoir et réaliser des actions a vissée

expressive, artistique, est hétique

inspection académique **Seine-Maritime** 

> académie Rouen éducation nationale

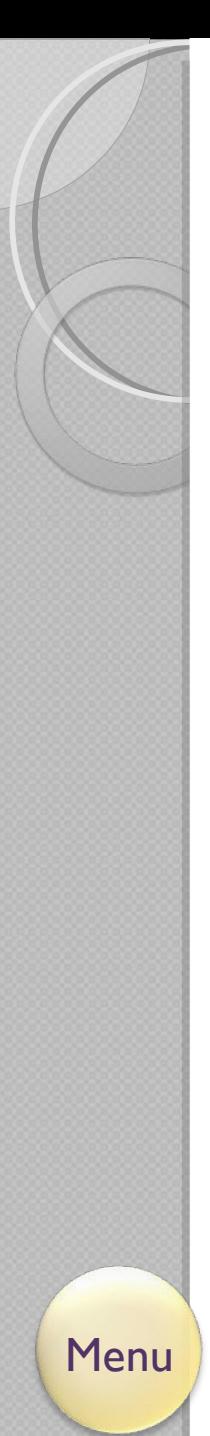

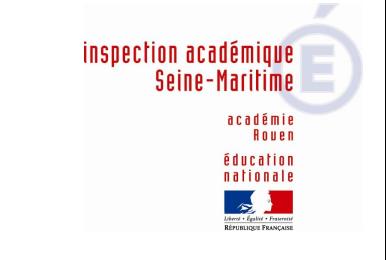

## Mise en œuvre pratique

### **Le contenu :**

 Il peut contenir des documents divers qui ont du sens pour l'élève : l'élève est acteur de ses apprentissages.

 Il comprend, sait ce qu'il va construire, pourquoi et comment.

 Il pourra alors identifier et mesurer ses progrès.

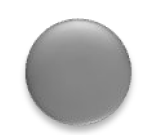

# <span id="page-8-0"></span>Les fonctions du cahier d'EPS

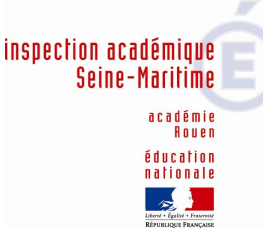

Le cahier d'EPS intervient :

### → **Avant la séance :**

Présentation des situations d'apprentissage, permettant aux élèves de « préparer » la séance, d'anticiper leur action.

Proposer différentes fiches : fiches de sécurité (les règles et consignes à respecter), fiches de matériels...

### → **Au cours de la séance :**

Présentation des buts et critères de réussite des situations proposées.

### → **Après la séance :**

Etablir un bilan, verbaliser et formaliser le vécu de la séance.

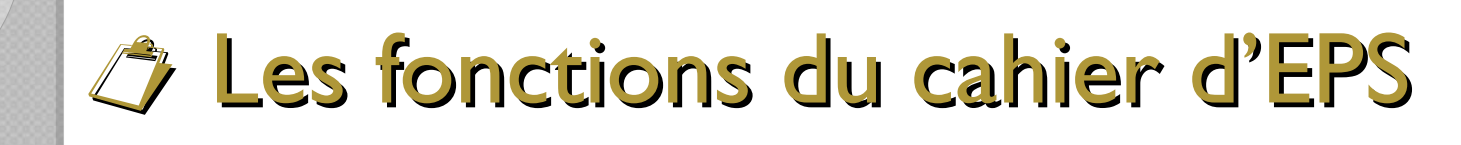

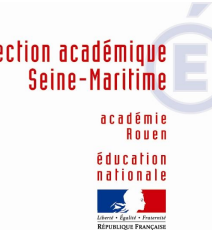

## **Une fonction de trace**

- $\rightarrow$  Les documents élaborés vont constituer une mémoire personnalisée du vécu en EPS de l'élève,
- $\rightarrow$  C'est une étape dans la construction des apprentissages (aide à la structuration des connaissances / capacités / attitudes de l'élève, par l'élève).
- $\rightarrow$  Le cahier d'EPS peut témoigner de l'interdisciplinarité construite autour de l'EPS.

*Les traces vont faire du cahier , l'espace concret de mise en cohérence entre le « dire » et le « faire » où l'élève va réaliser, formaliser, se mettre en projet, s'évaluer (j'écris ce que j'ai fait, ce que je vais faire…).* 

# Les fonctions du cahier d'EPS

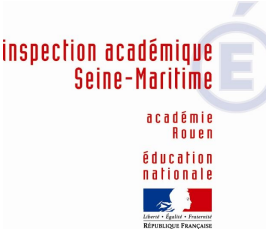

## **Une fonction de communication**

- → **Outil de communication avec** :
- **les autres enseignants** : *c' est une trace du cursus d'apprentissage, un outil de continuité au sein du cycle et de l'école.*
- **les parents** : *en leur communiquant les connaissances, capacités, attitudes et progrès de leur enfant, le compte-rendu de la rencontre sportive…*
- **les partenaires** : les *intervenants extérieurs.*

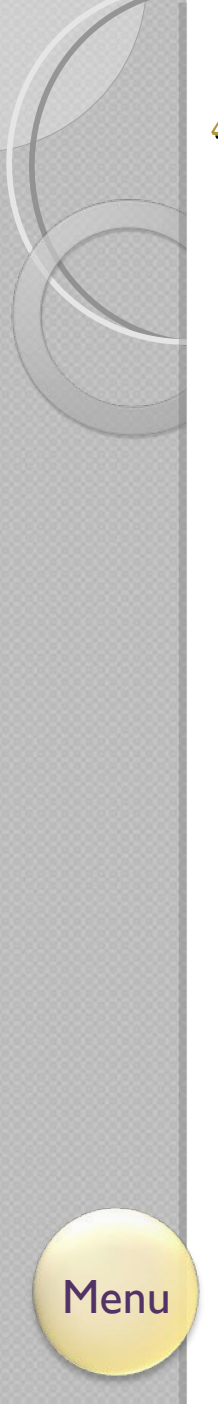

# Les fonctions du cahier d'EPS

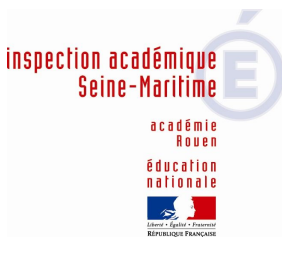

# **Une fonction d'évaluation**

## Evaluation :

- *diagnostique*
- *formative,*
- *sommative*
- *certificative*

## Réalisée par:

- *l'élève,*
- *ses camarades*
- *l'enseignant*

# <span id="page-12-0"></span>**4 Lire, dire, écrire avec le cahier inspection aca** d'EPS

•Le cahier d'EPS sera l'occasion d'un travail interdisciplinaire, quel que soit le cycle d'enseignement.

•Il ne doit pas être conçu comme une charge supplémentaire de travail mais s'insérer dans la programmation de la classe.

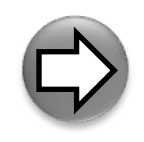

#### **Cy Lire, dire, écrire avec le cahier inspection académique** académie<br>Rouen d'EPS éducation nationale

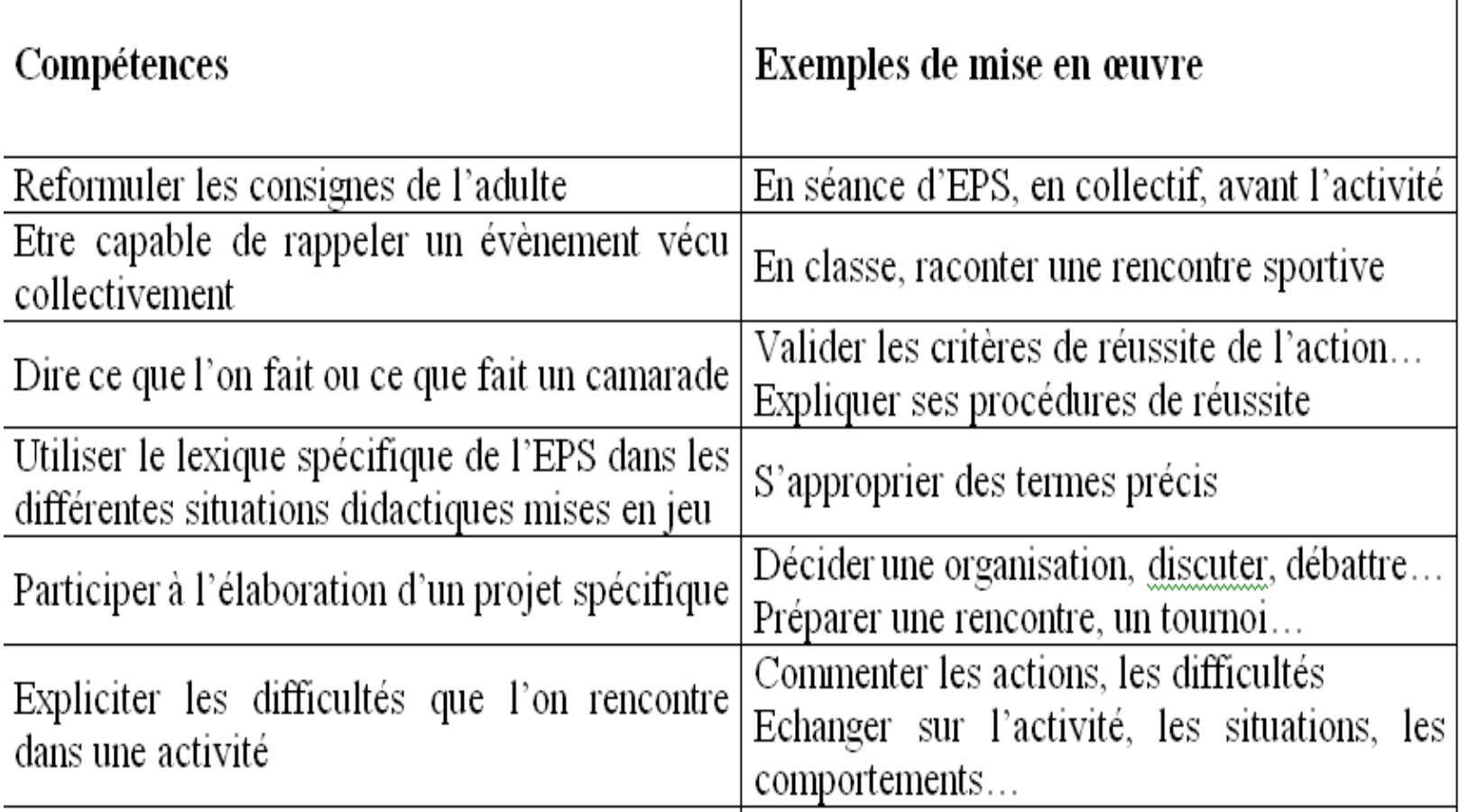

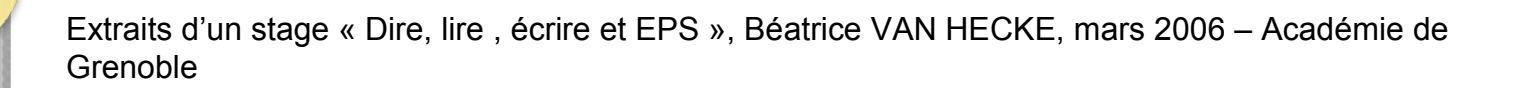

# <span id="page-14-0"></span>Les contenus possibles

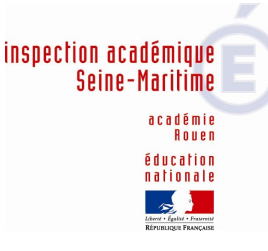

### **[Connaissances sur l'activité :](#page-15-0)**

- Représentations (dessins), règles du jeu, aspect culturel, fiches techniques, règles de sécurité, lexique, arbitrage.
- **[Connaissances sur soi :](#page-31-0)**
	- Evaluation, stratégie, respect des autres, estime et connaissance de soi, notion de plaisir, d'effort.

## **• Contribution à l'acquisition d'autres compétences**

Des exemples en mathématiques, en sciences, en français, avec les TICE.

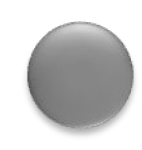

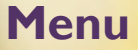

## <span id="page-15-0"></span>Les contenus : connaissances sur l'activité

- [Représentations \(dessins /photographies\)](#page-16-0)
- [Planning](#page-19-0)
- [Règles d'action](#page-19-0)
- [Aspect culturel](#page-22-0)
- [Fiches techniques, fiches outils](#page-23-0)
- [Règles de sécurité](#page-26-0)
- [Lexique](#page-28-0)
- [Arbitrage](#page-30-0)

#### <span id="page-16-0"></span>Représentations : dessins, photographies...

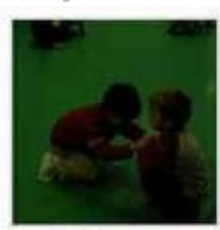

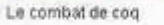

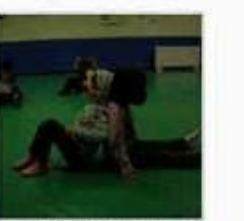

Chacun chez soil

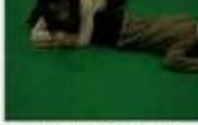

Le combat de coq

L'ours et le serpent

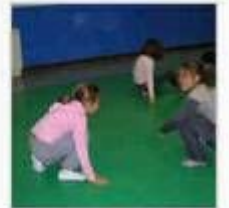

Le combat de coq

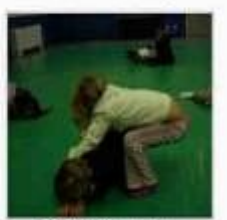

Retourner la tortue

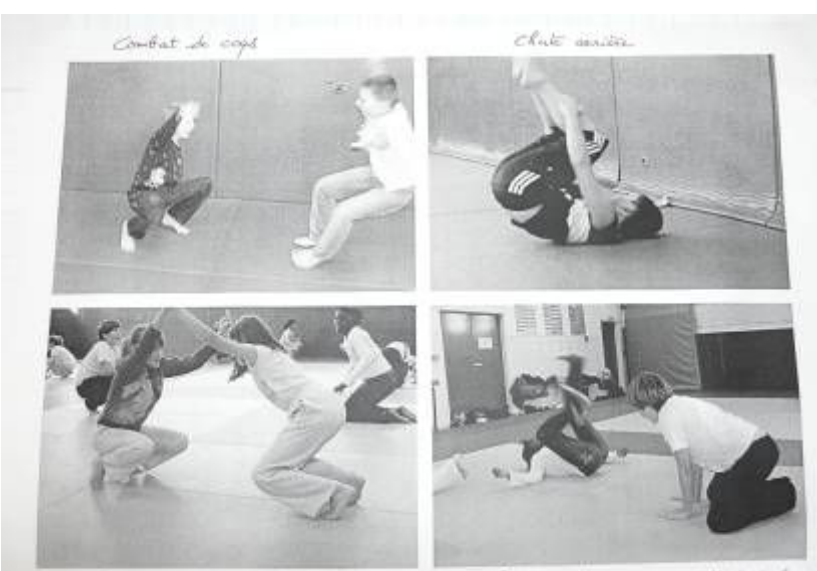

combat de cops

Chute arrive amorter at back do bas

 $SITUATIONS  $\triangle DEF$   $\triangle$   $\triangle$$ 

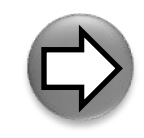

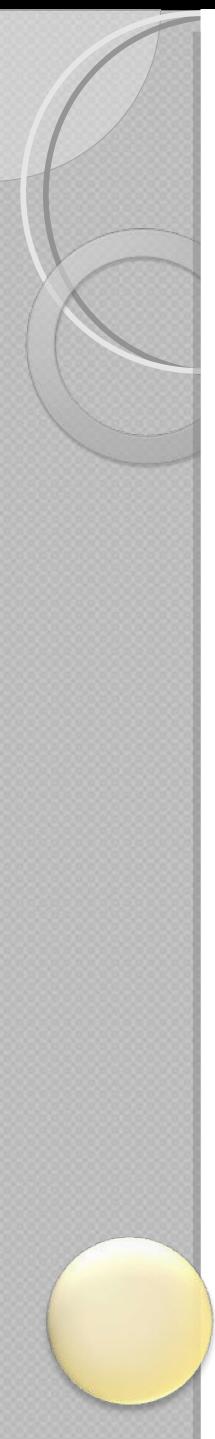

#### **Représentations : dessins, photographies…**

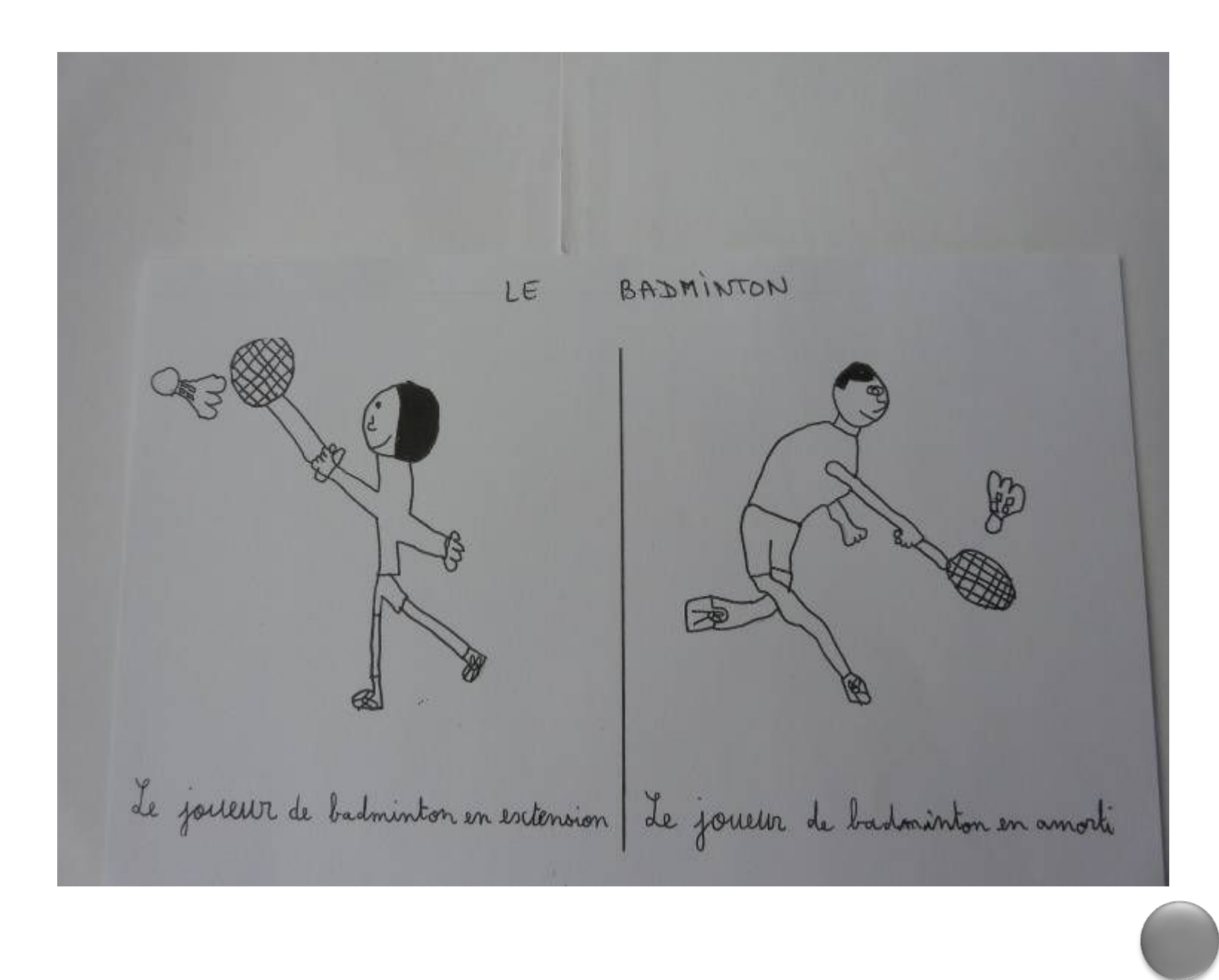

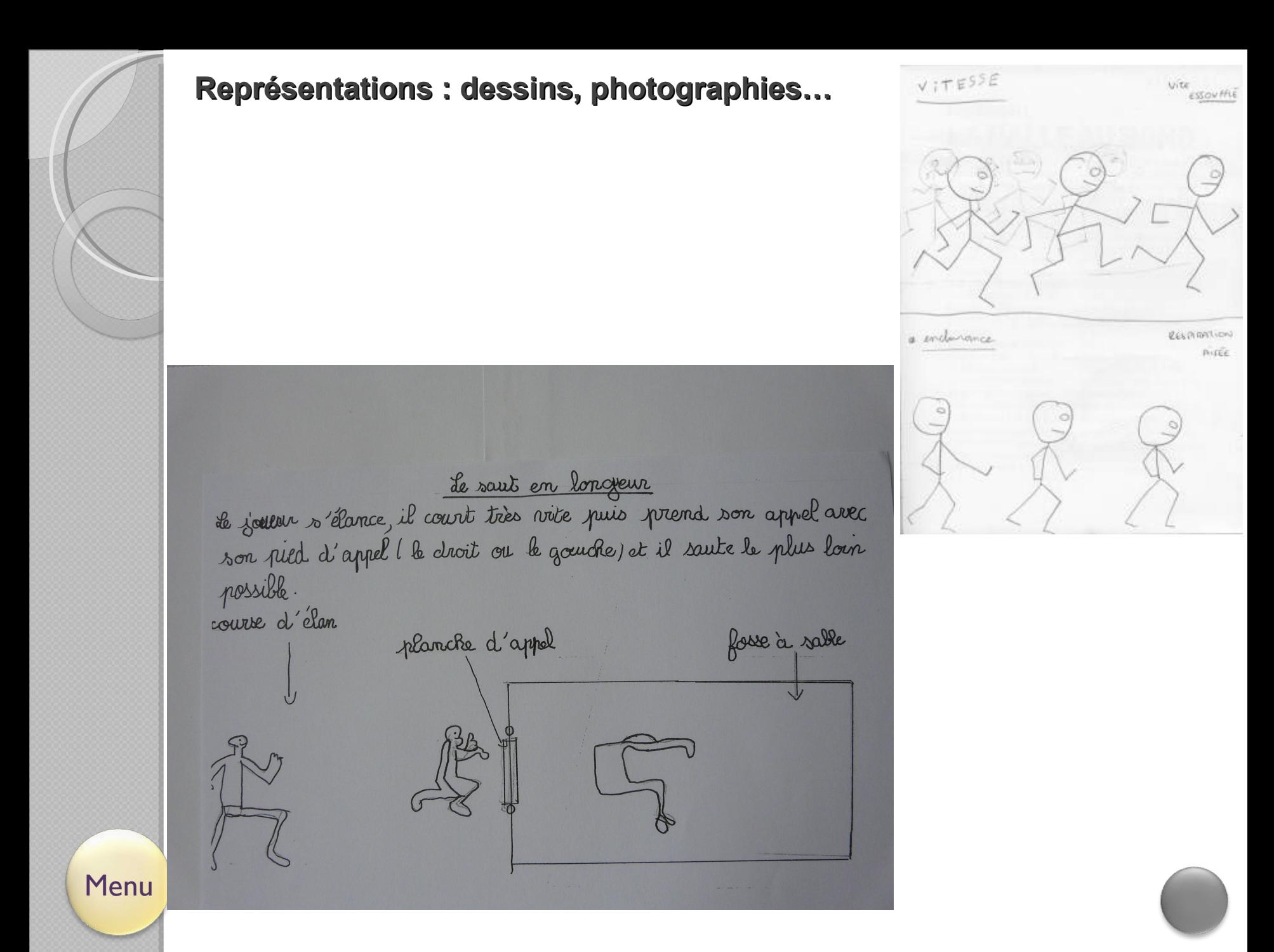

### <span id="page-19-0"></span>**Planning :**

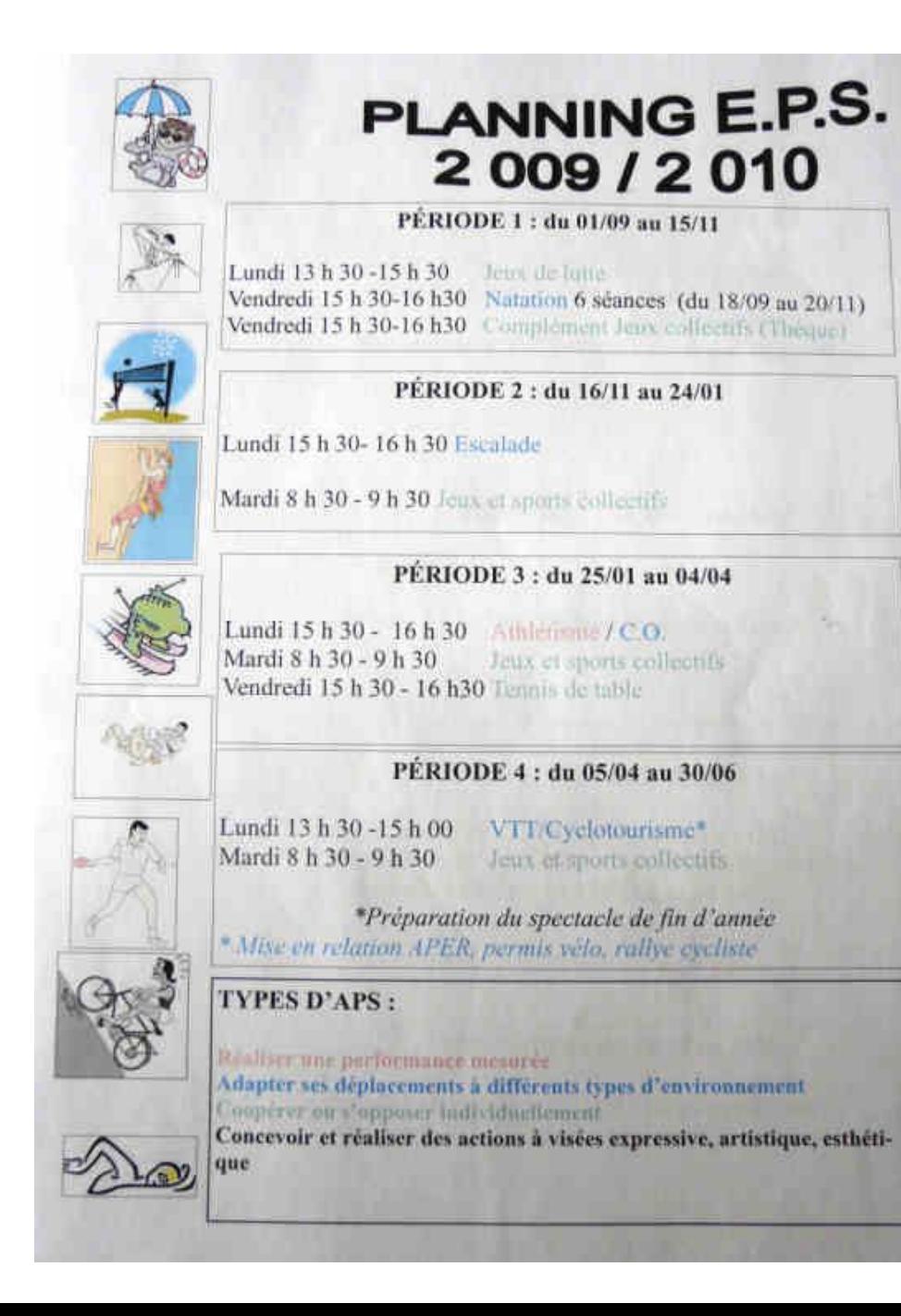

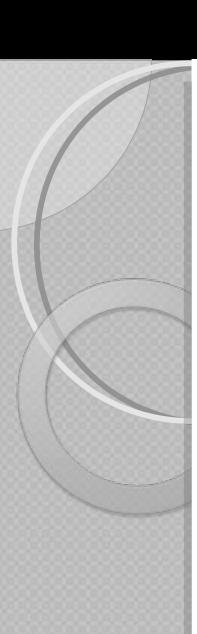

### **Règles d'action :**

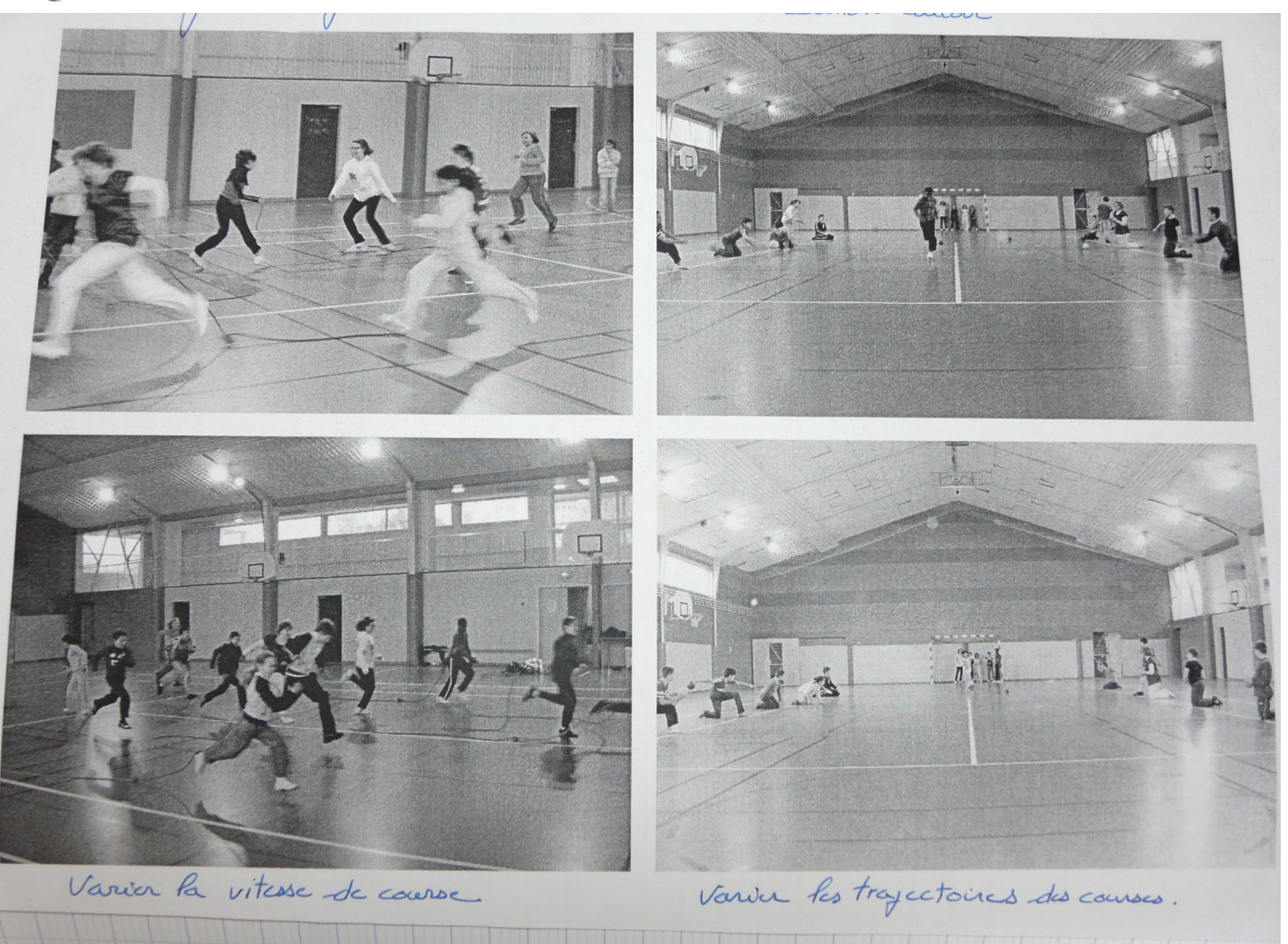

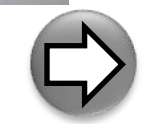

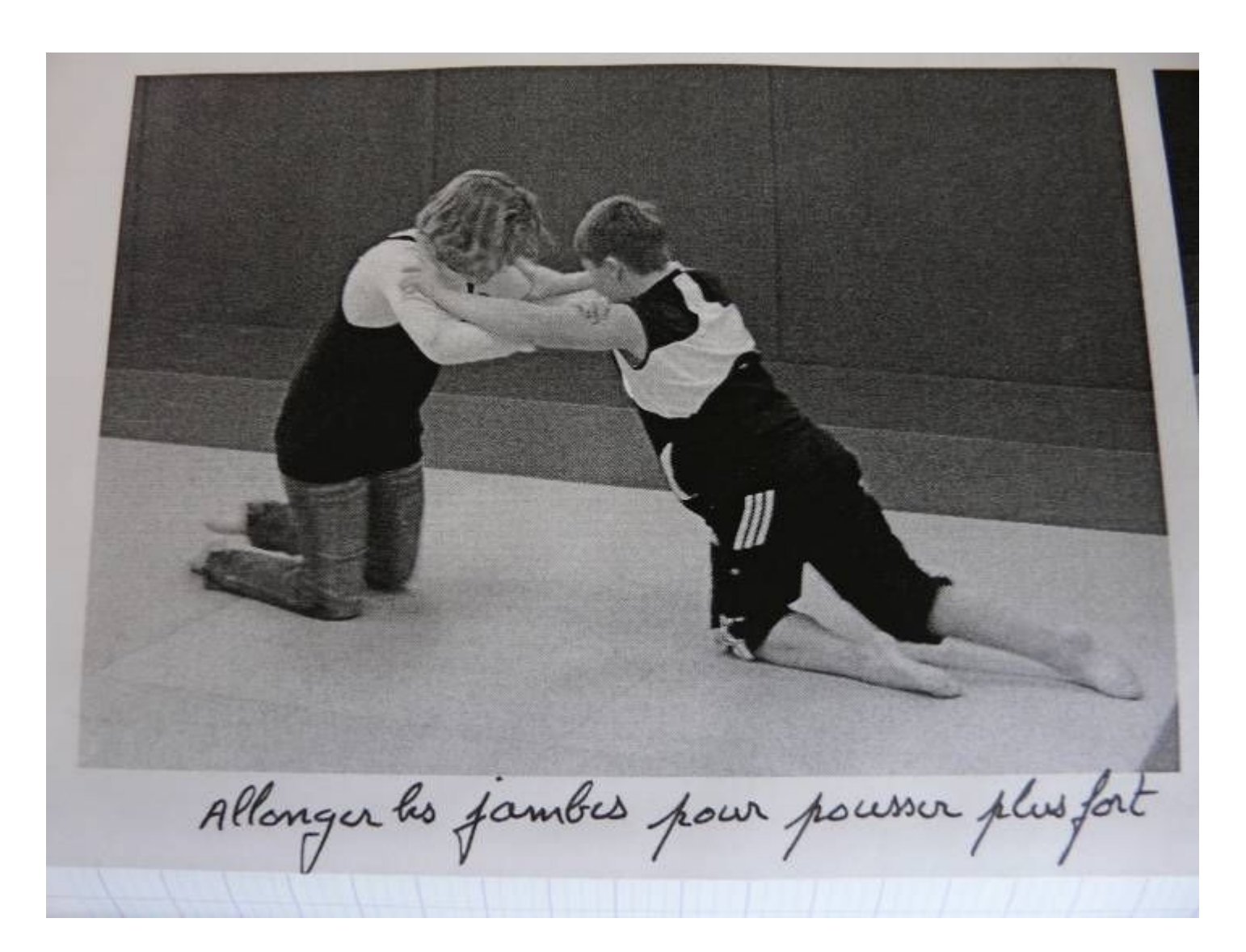

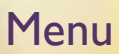

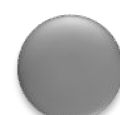

<span id="page-22-0"></span>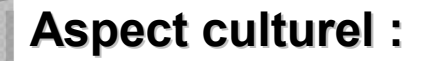

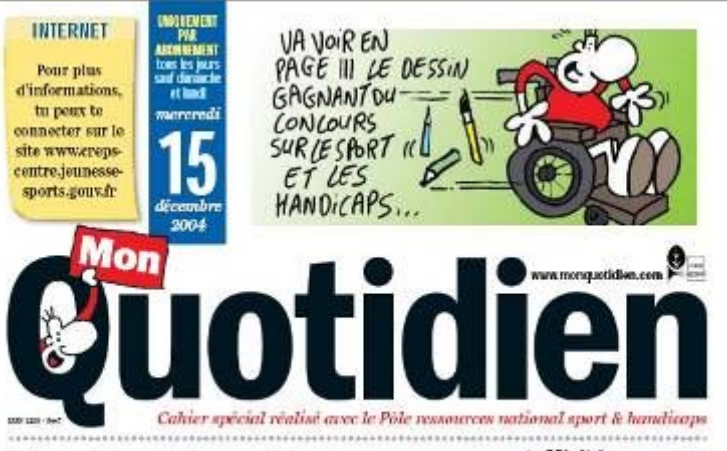

# Sport et handicaps :<br>ça peut aller ensemble !

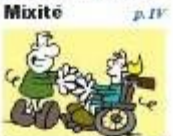

Fairo du sport, quand on est. handicapó, est un bonmoyen of allor vors los autros.

> $\mu$ , VIII Assia Et Hannouni,

sportive para lympique française. a décroché

4 médailles

d'or a Athenes

ot de s'intégror. Interview

Les enfants valides et handicapes peuvent faire du sport ensemble. Tu en découvriras un exemple réussi en p. III.

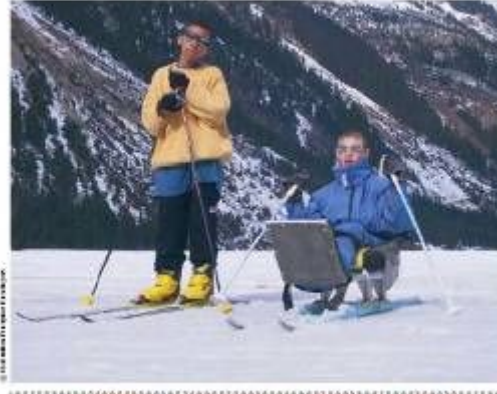

LE CREPS DE LA REGION CENTRE ET LE MANSIER DE LA JEDNESSE, INS SPONIS ET DE LE VIE ASSOCIATIVE ONY PORTICIPE A CE NOMERO

La fin des d'arbitra est programmée

They was

tube Percenta Link are of the restaurant must

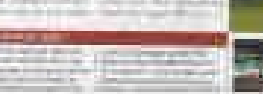

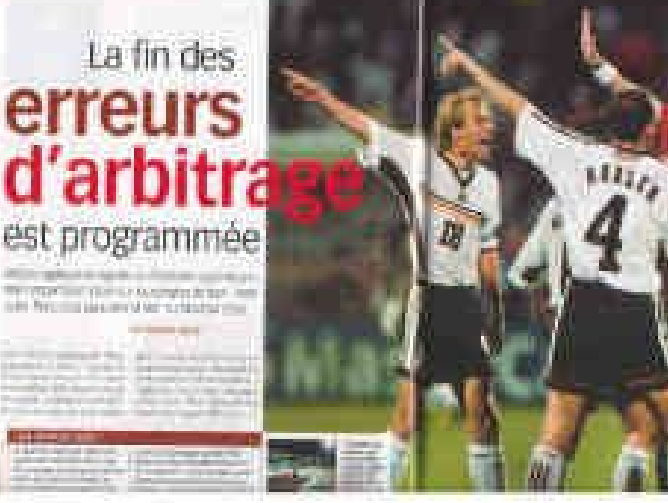

<span id="page-23-0"></span>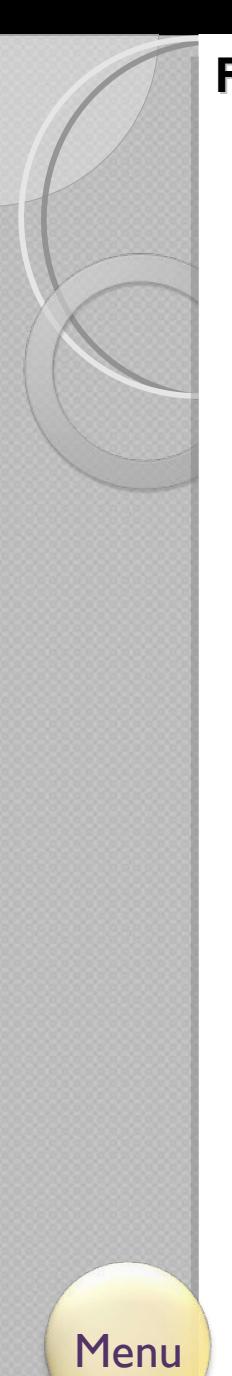

3

#### **Fiches techniques, fiches outils :**

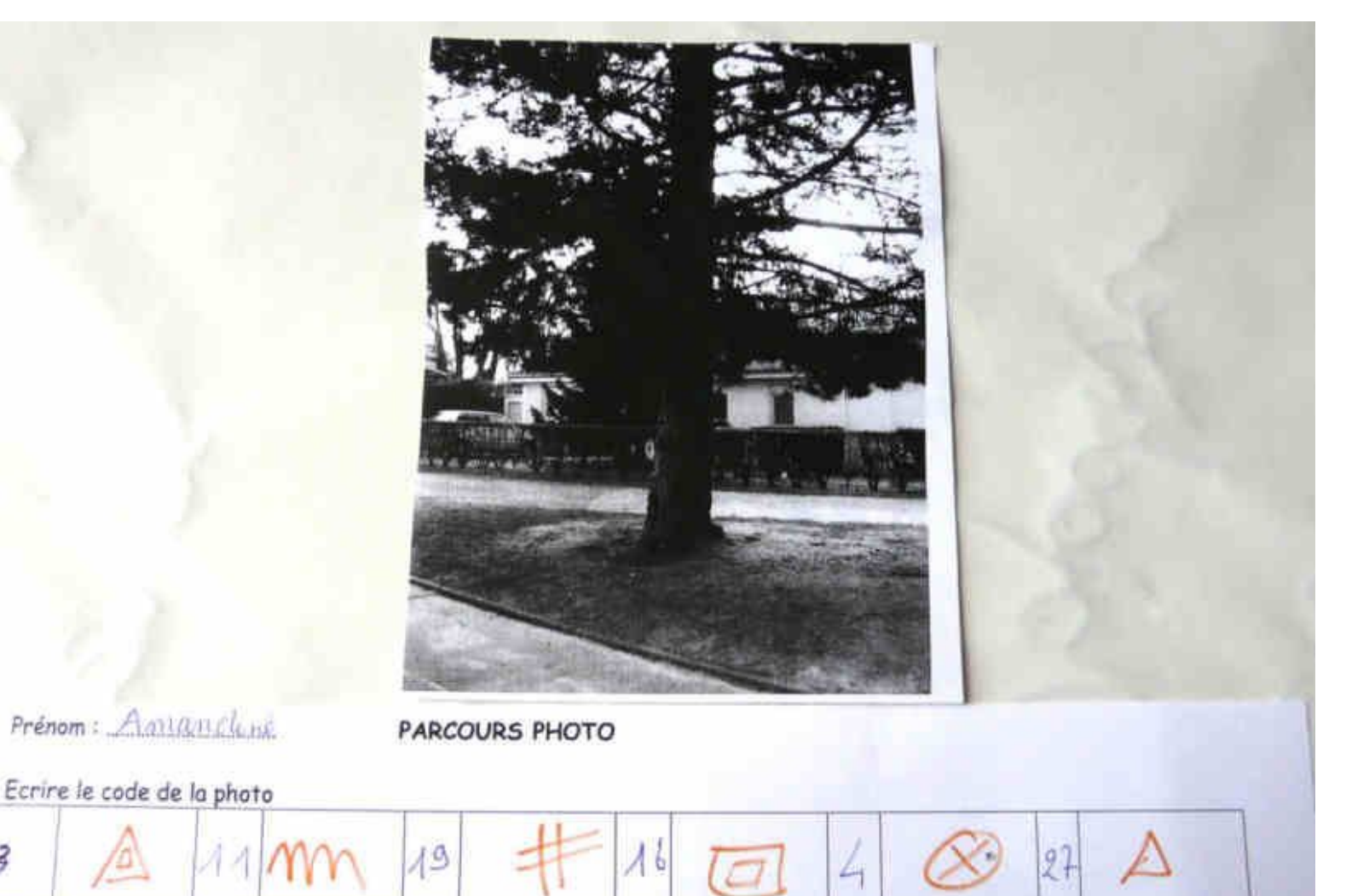

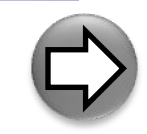

### **Fiches techniques, fiches outils :**

Roulade avant à genoux, plan incliné ou banc recouvert d'un tapis puis enchaîner une roulade simple

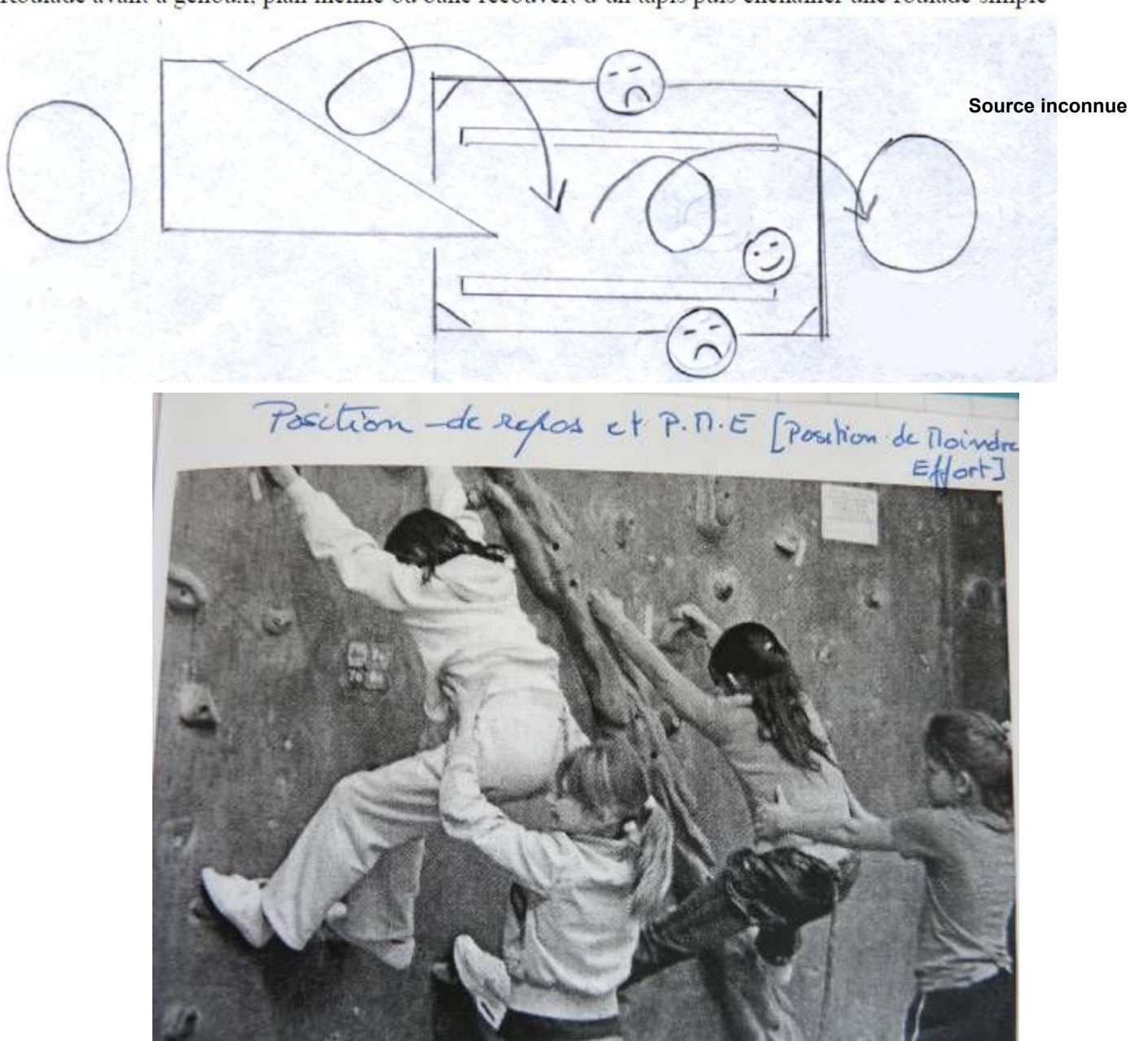

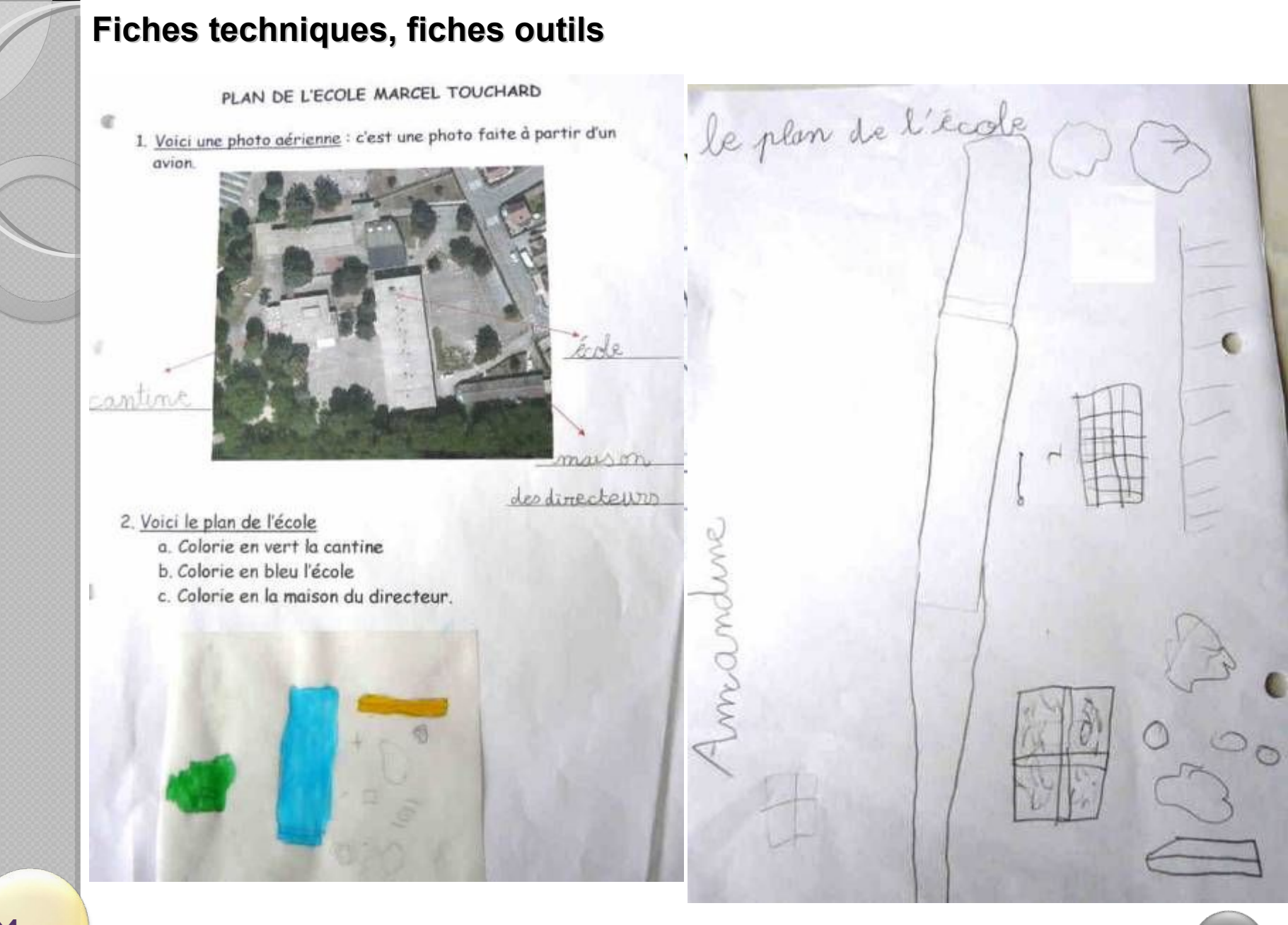

### **Règles de sécurité :**

<span id="page-26-0"></span>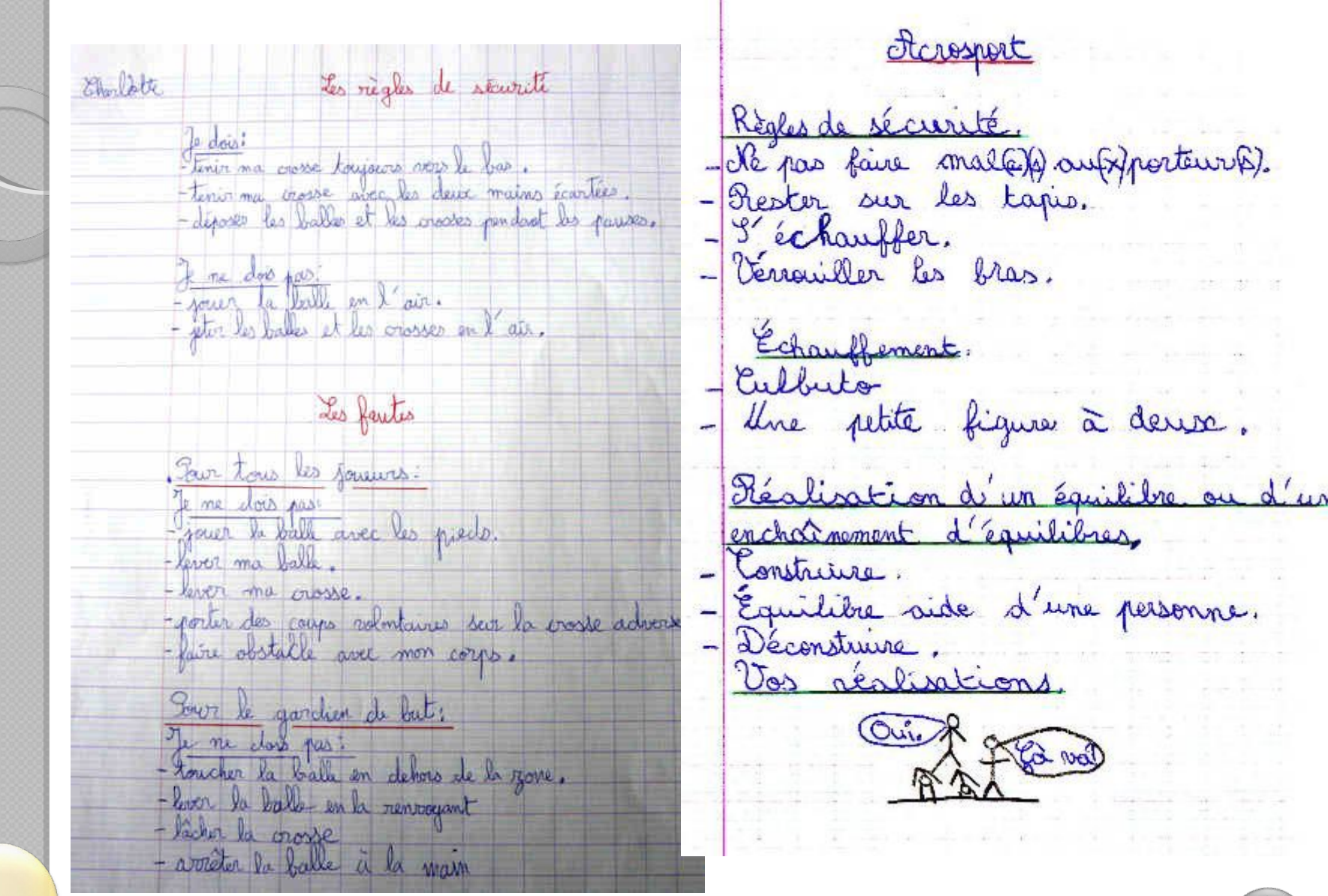

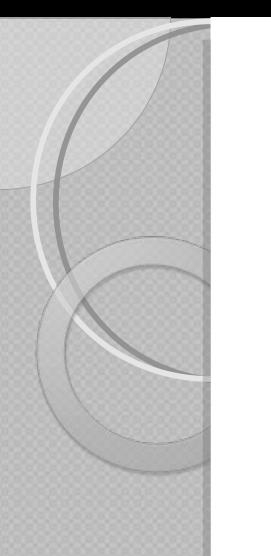

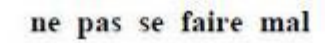

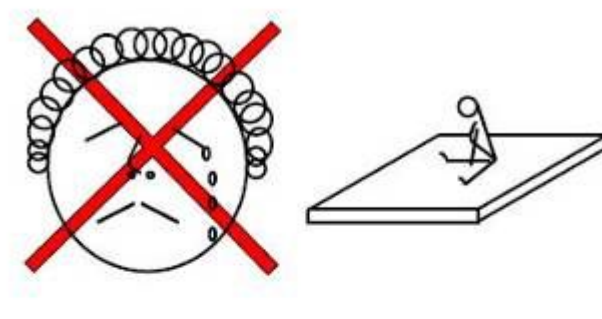

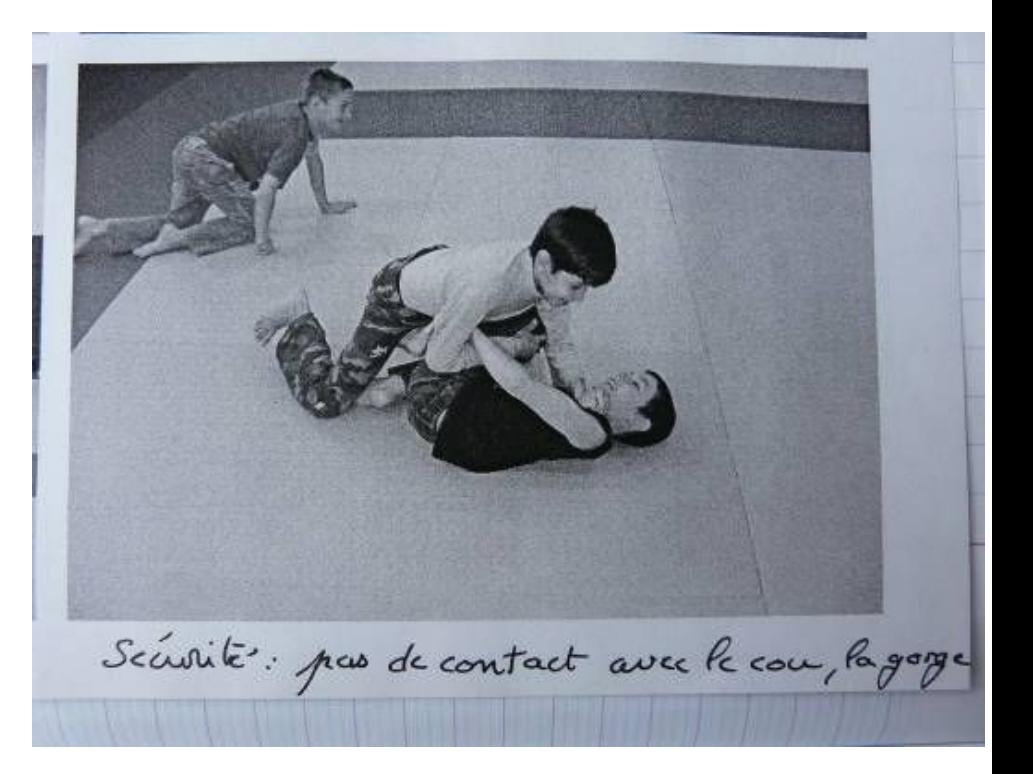

ne pas faire mal aux autres

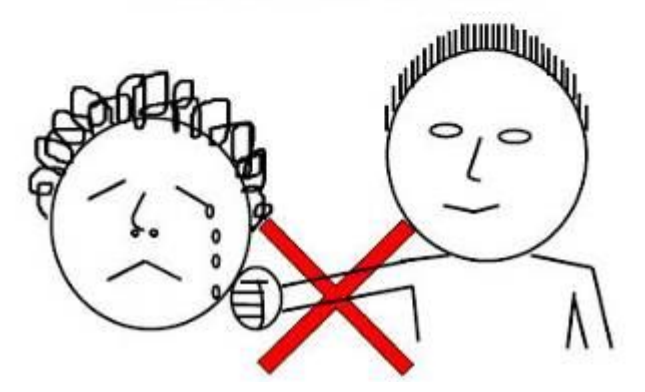

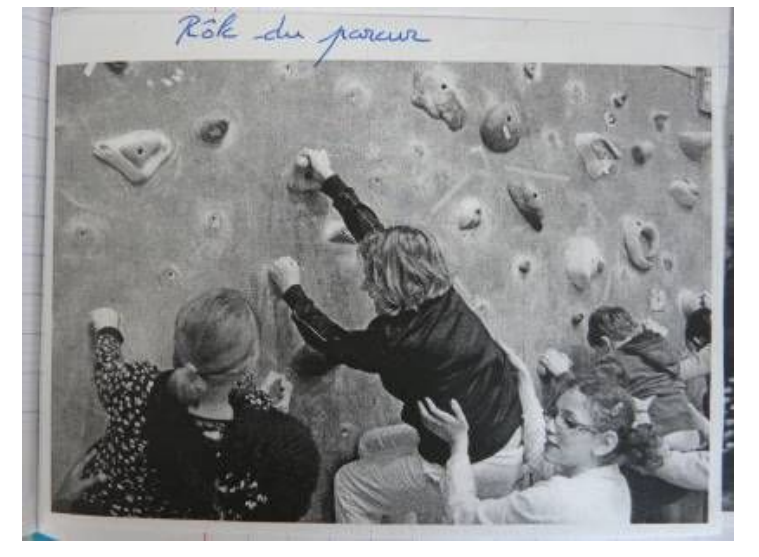

<span id="page-28-0"></span>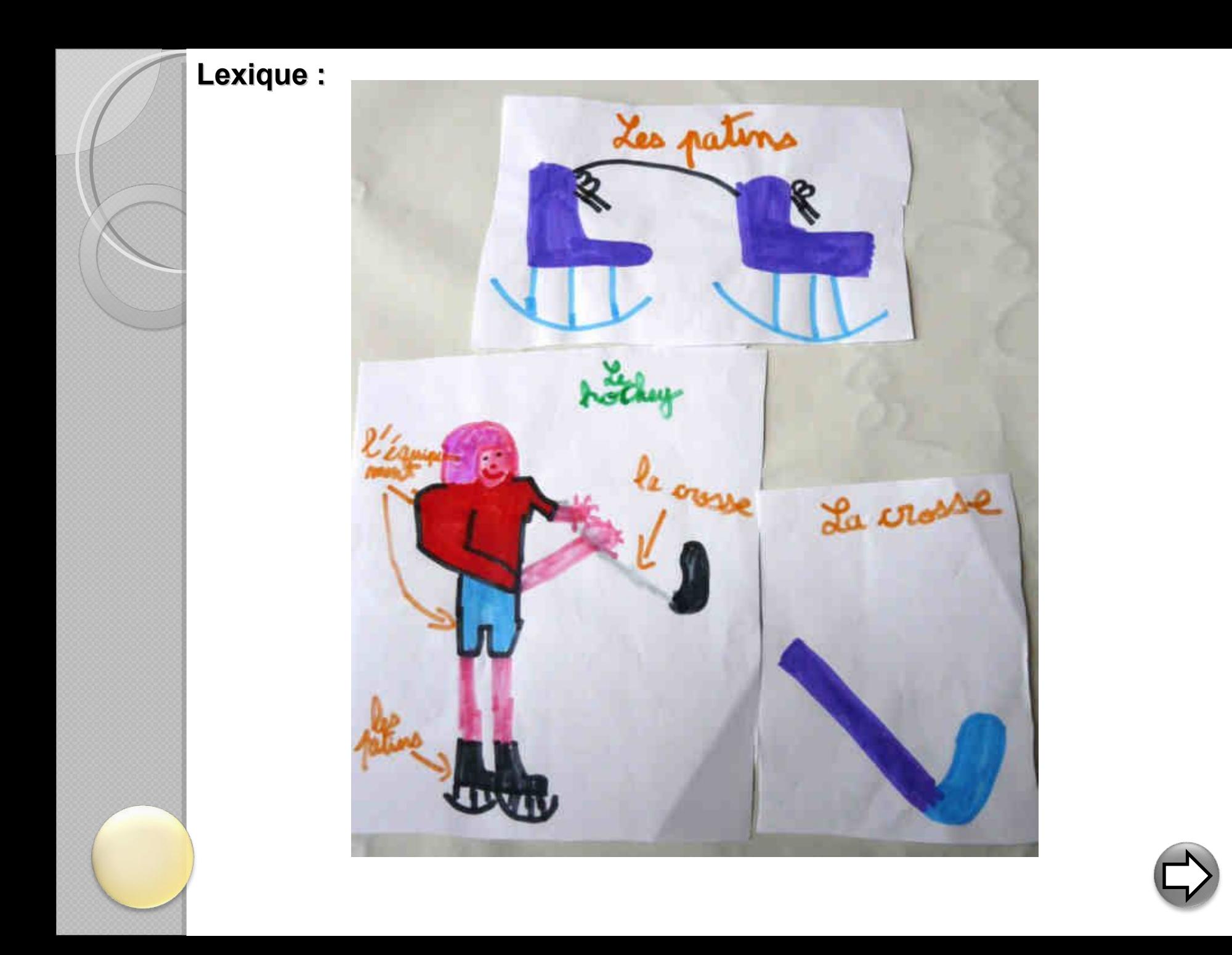

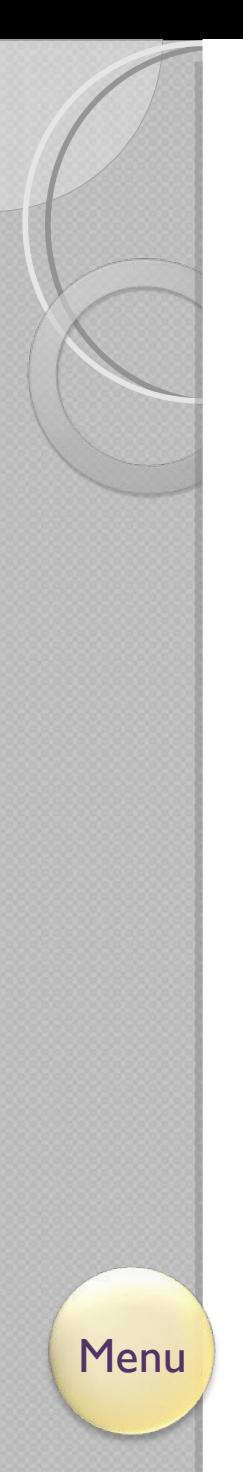

**Lexique :**

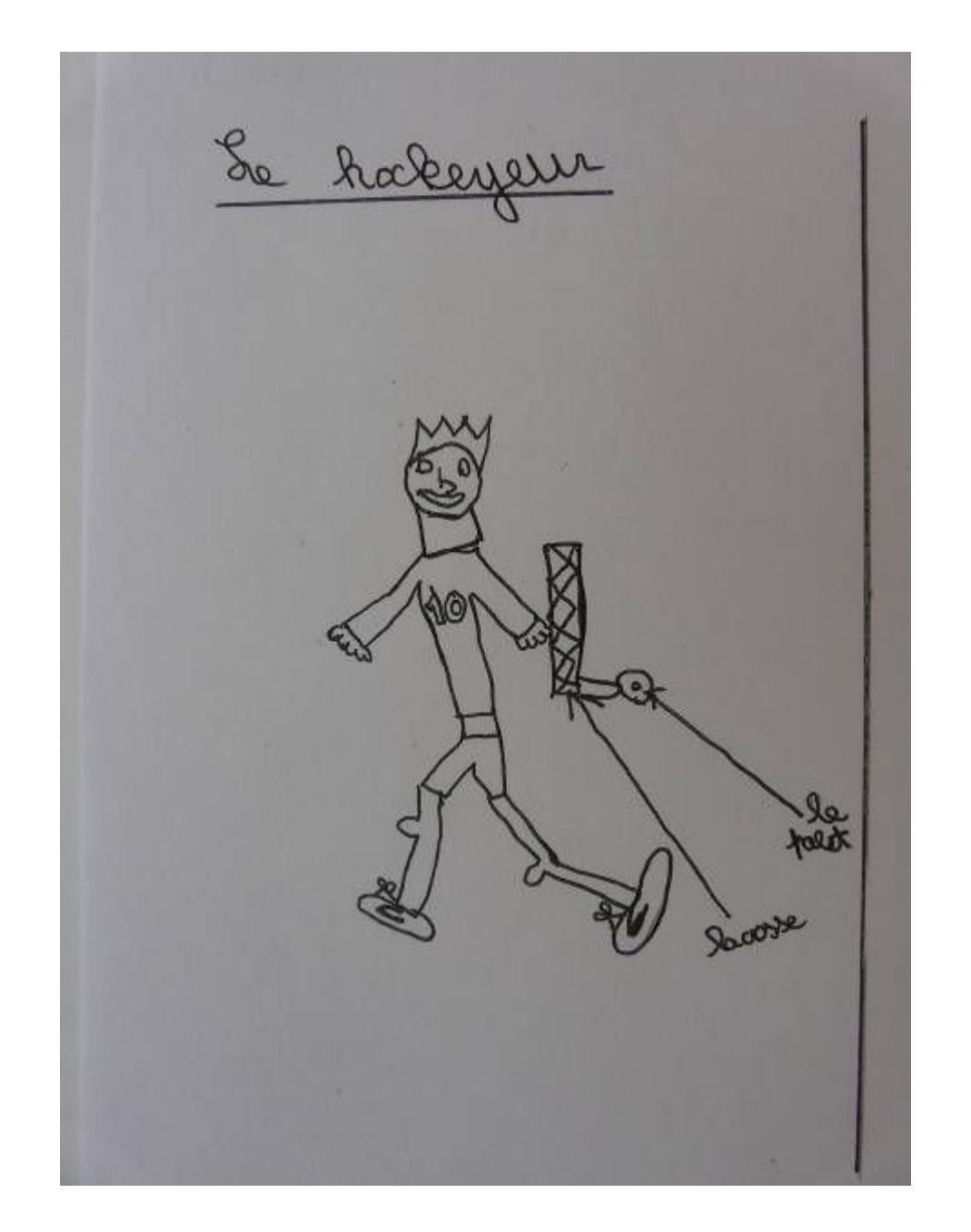

<span id="page-30-0"></span>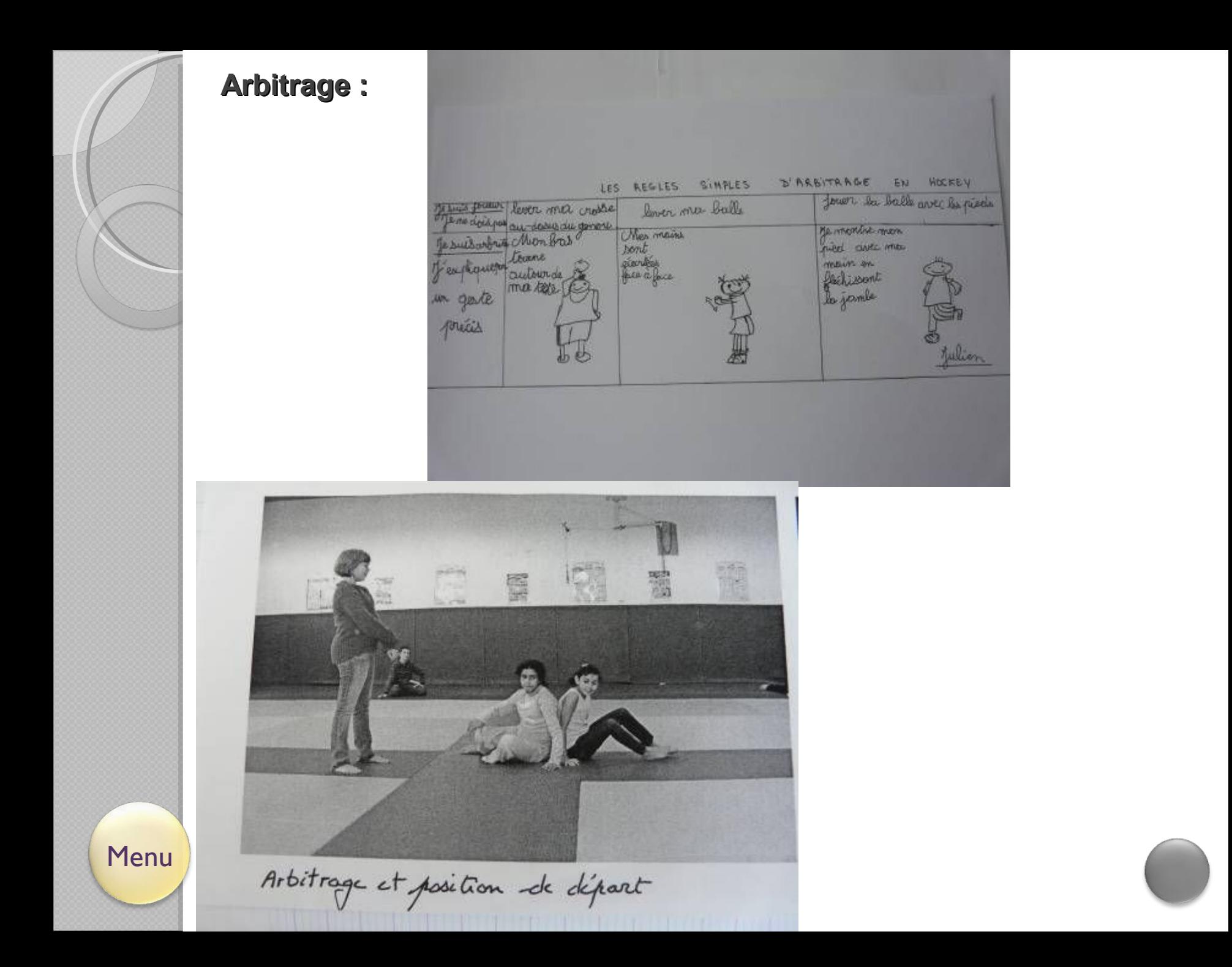

## <span id="page-31-0"></span>**4 Les contenus possibles: connaissances sur** soi

### ◦ [Evaluation](#page-32-0)

- [Stratégies](#page-34-0)
- [Respect des autres](#page-36-0)
- [Estime et connaissance de soi](#page-36-0)
- [Impressions et sensations](#page-37-0)

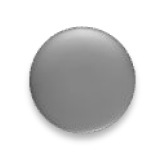

**Evaluation:** 

<span id="page-32-0"></span>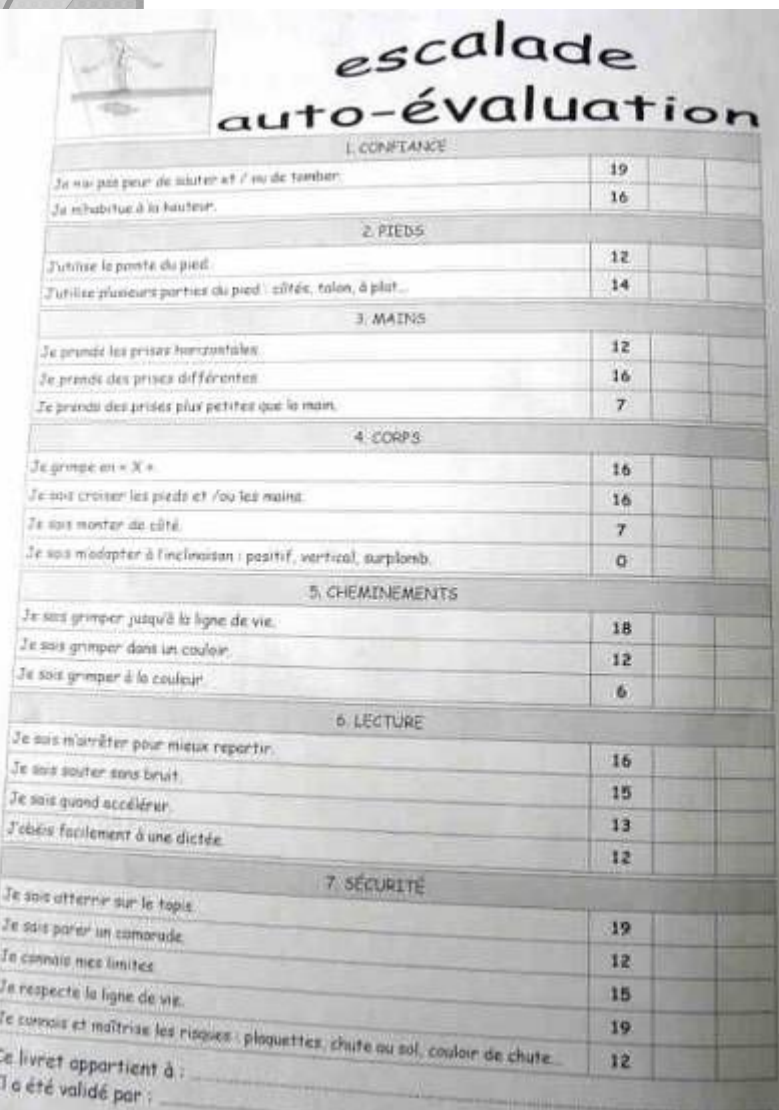

#### j'entre dans l'eau :

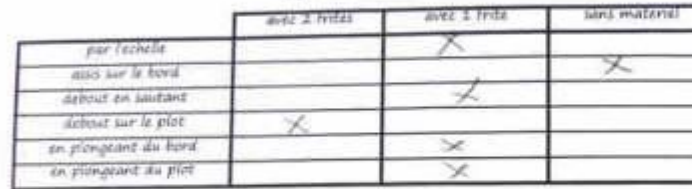

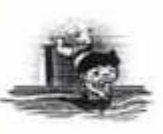

#### je me deplace :

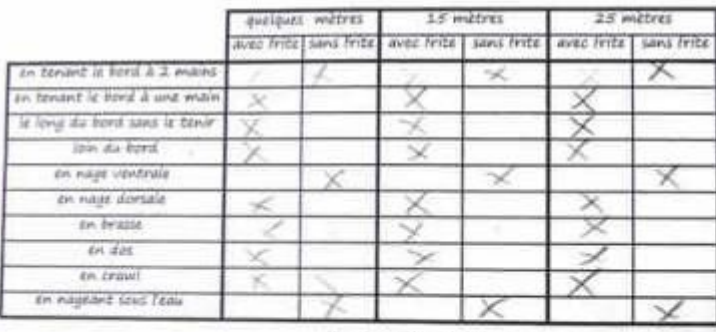

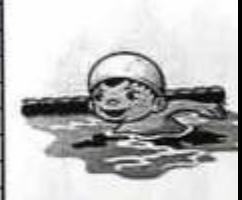

#### je m'immerge :

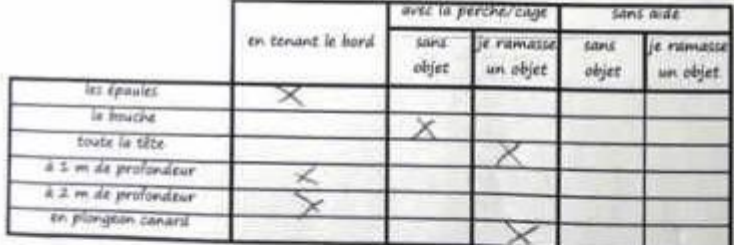

Je suis capable d'enchainer les actions, sans materiel, en grande profondeur et sans tenir le bord :

1 nager 15 metres, passer sous un obstacle flottant, me deplacer sous l'eau et me laisser flotter sur l'eau

2 : plonger, nager 30 metres et paiser sous un obstacle flottant.

3 : sauter, passer sous un obstacle flottant, nager 10 m sur le ventre, nager 10 m sur le dos.

rester 10 secondes sur place et repasser sous un obstacle flottant.

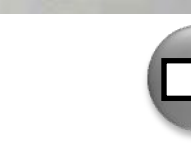

⊠

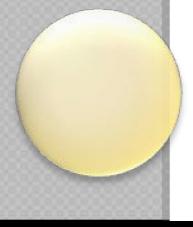

#### **Evaluation :**

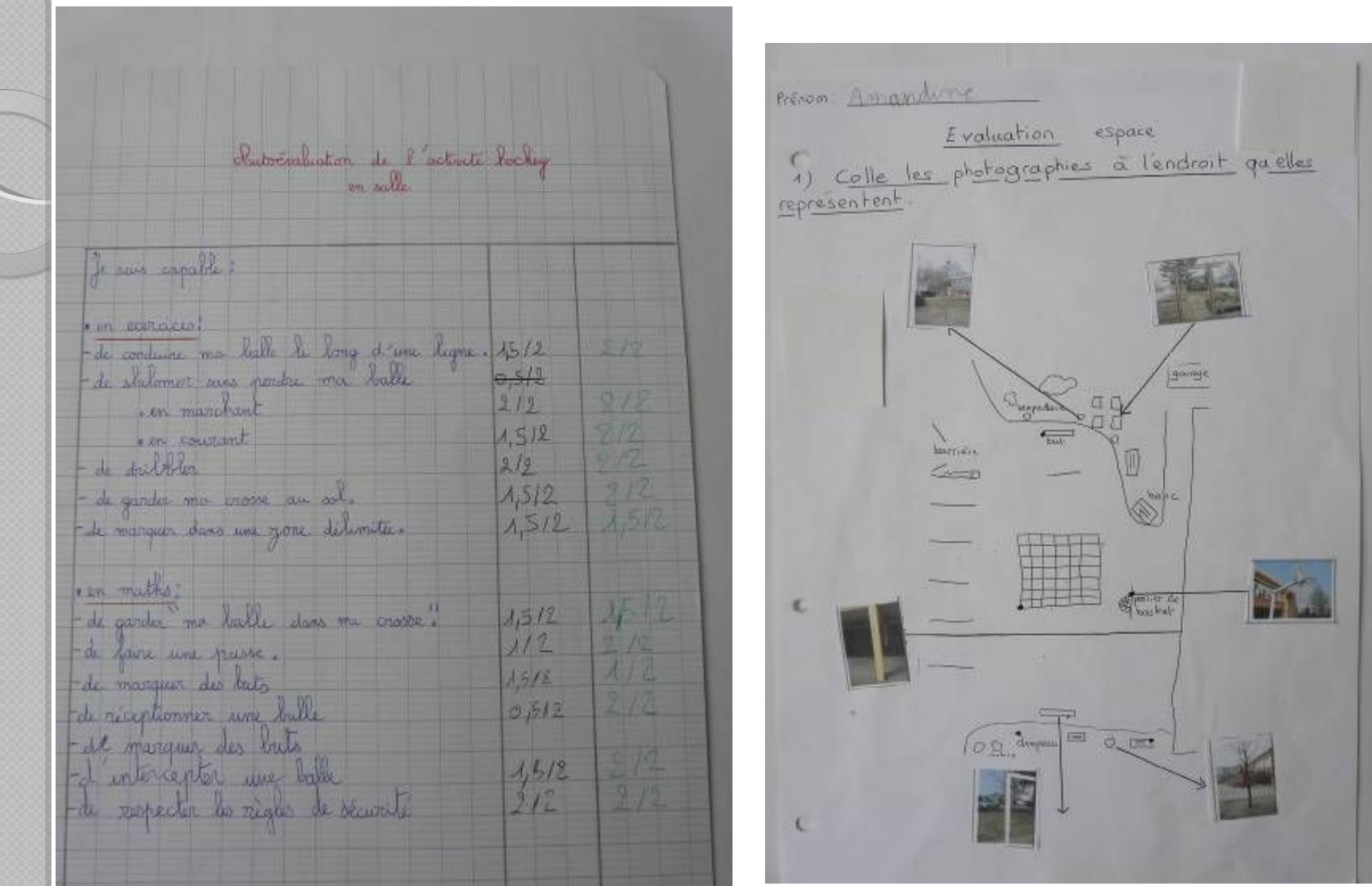

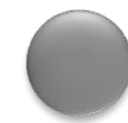

<span id="page-34-0"></span>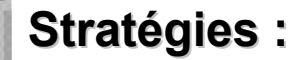

omment jouer en défense? <u>Jour jouer en défense il faut</u> Le mettre en ligne, pour pouvoir empêcher l'odversaire d'avancer. - Guand l'adressaire avance, le ceintures. (Il doit alors passer la balle ou la lacher sinon c'est balle à la défense.

**Source inconnue**

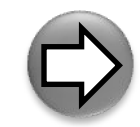

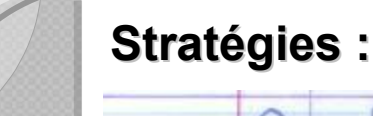

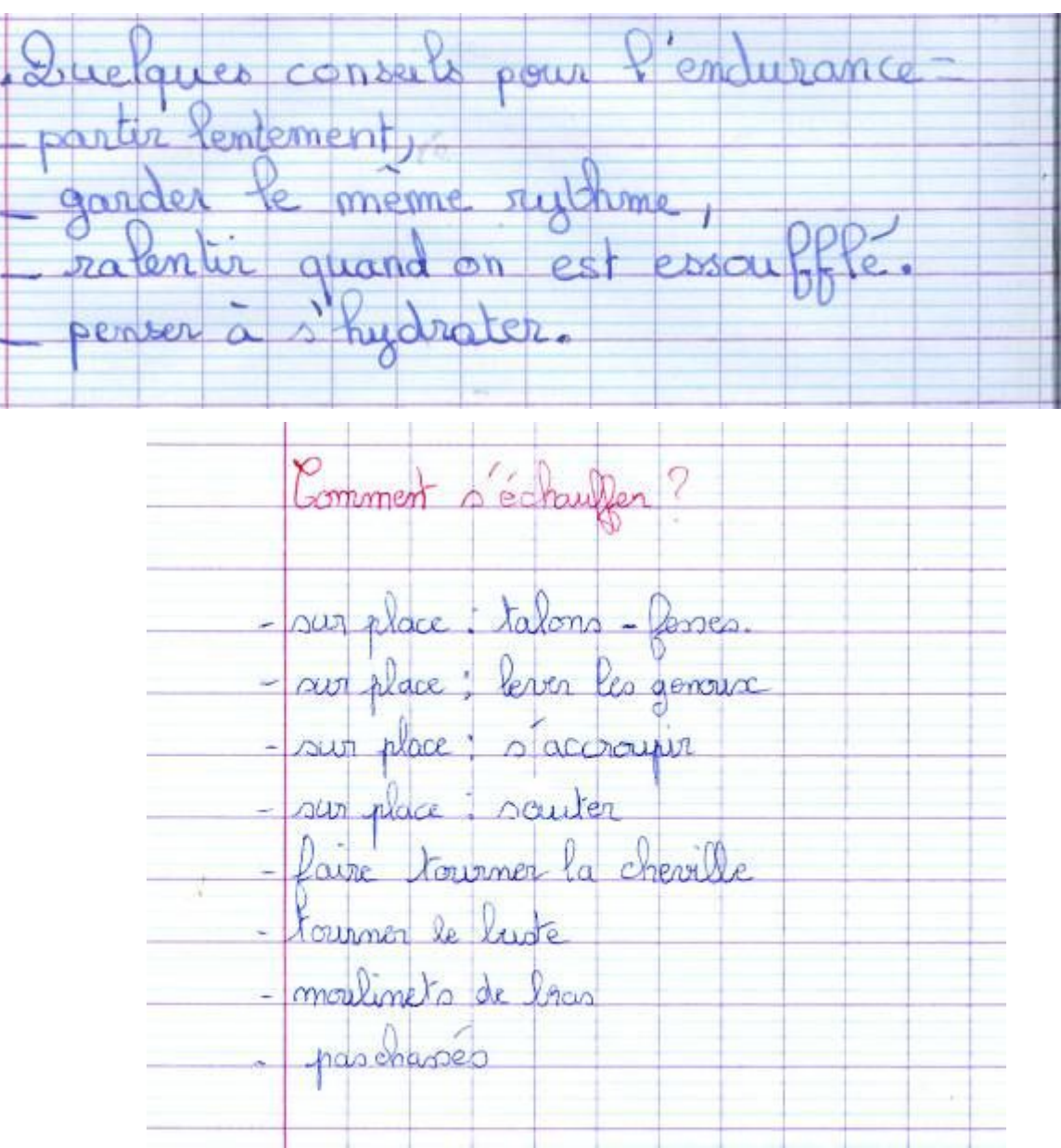

#### **Respect des autres :**

<span id="page-36-0"></span>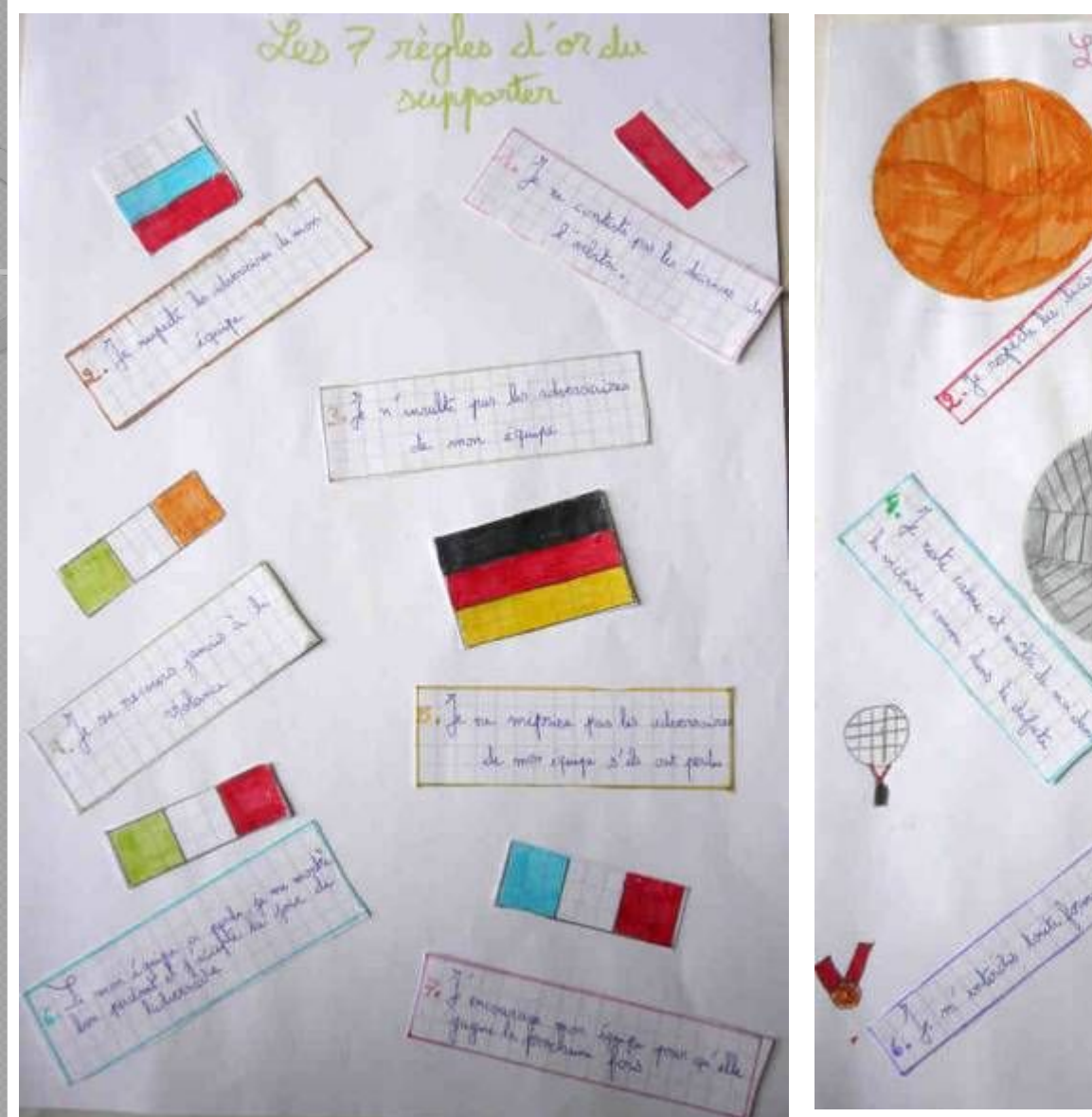

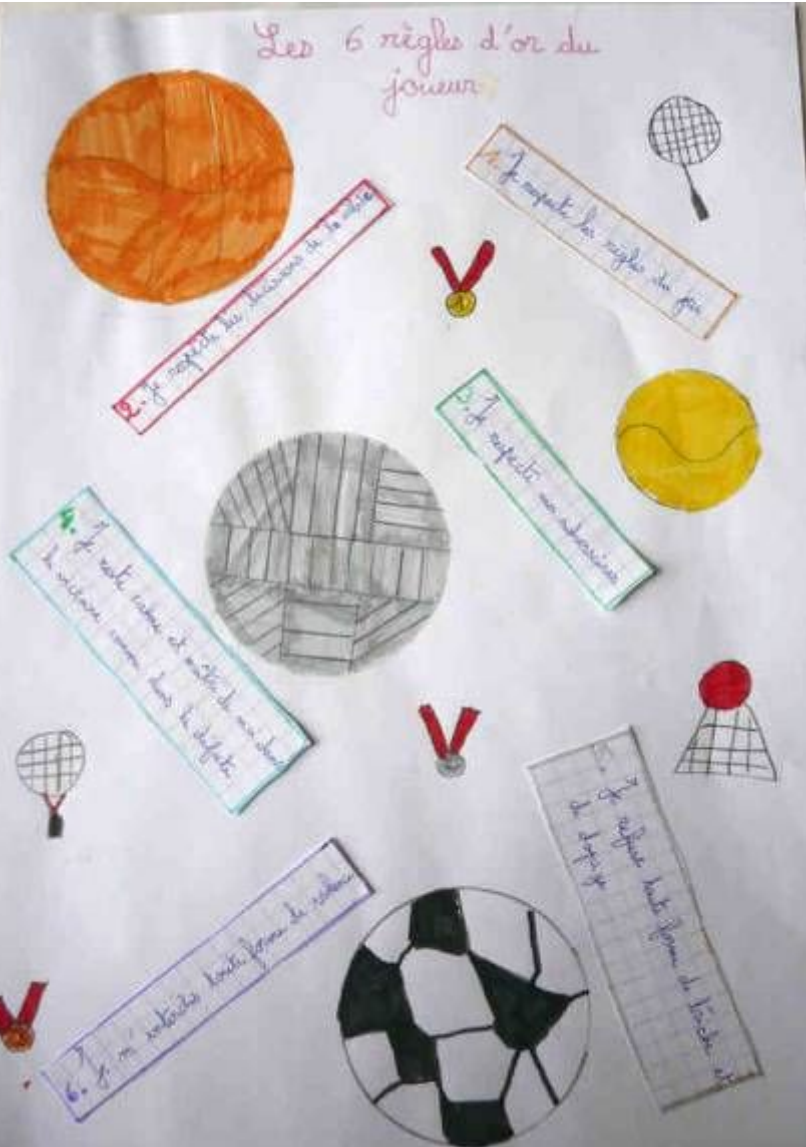

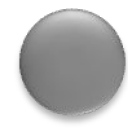

<span id="page-37-0"></span>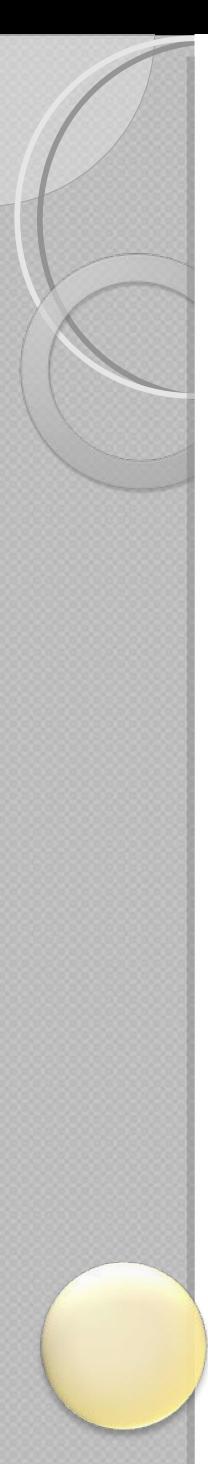

#### Les impressions, les sensations ...:

E.P.S compétence 2 Adapter ses déplacements à différents types d'environnements Mes impressions : séance n°.1... Lini...nessanti...une..goosse.gear..av.debut.comais.guand..ic... sos restrection de garamma provisitat conalle J. avais peut de tambéer beaucaup romais en cait. Mes impressions : séance n°. ...

A. SIXISORE SAADSE AAL EL PRATITIONSE AVE. and descriptions of the contract of the contract of the contract of the contract of the contract of the contract of the contract of the contract of the contract of the contract of the contract of the contract of the contra 

Mes impressions : séance n°AQ.

du moment des évaluations, j'ai eu le bien c'est bien Je ne persais pas réussir CELLE ..... STABE.

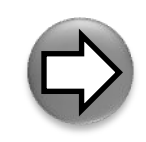

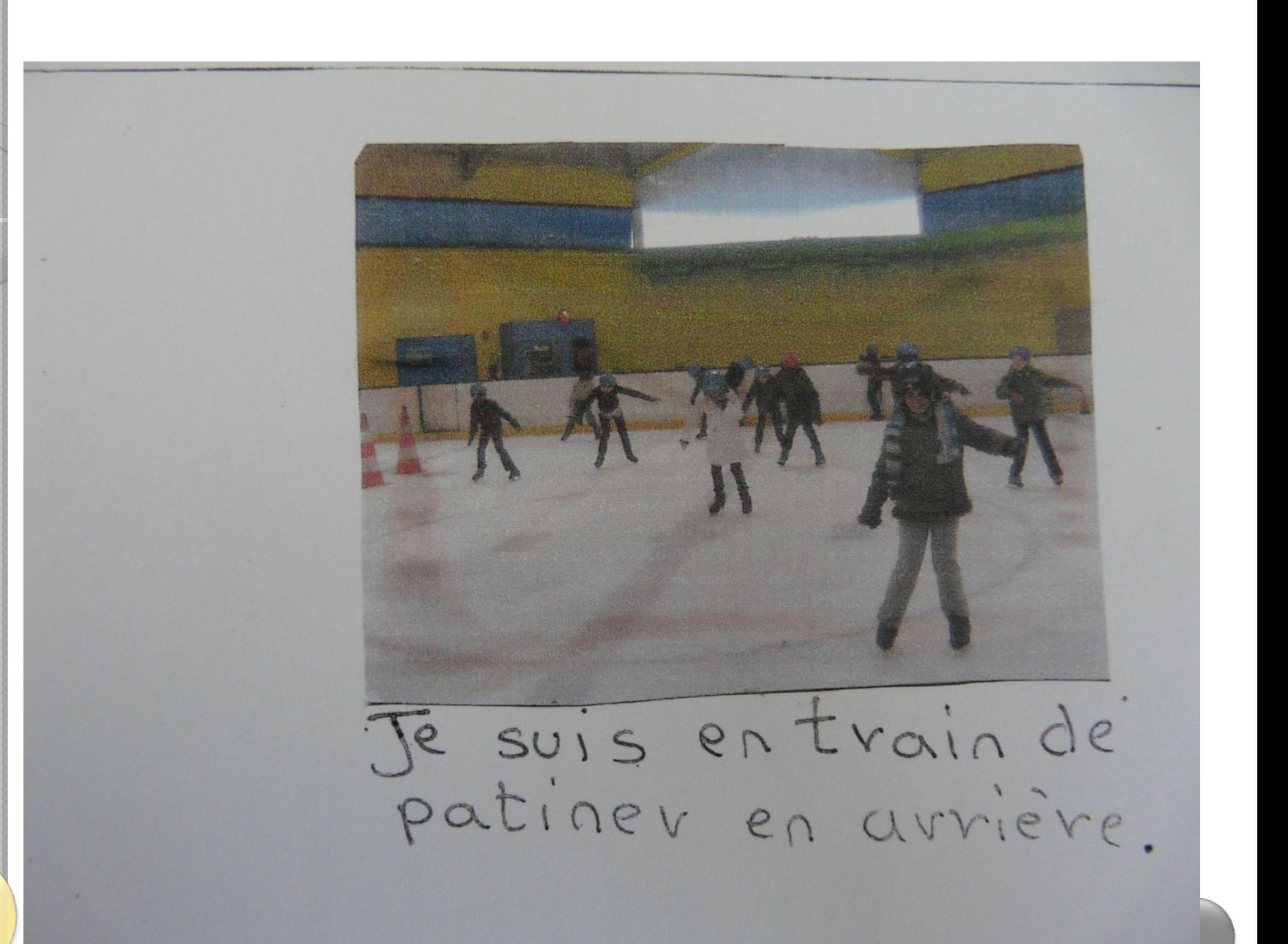

<span id="page-39-0"></span>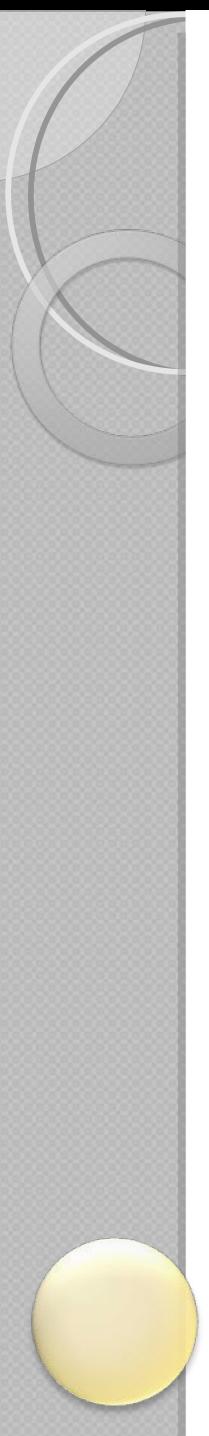

**4 Les contenus : contribution à l'acquisition** d'autres compétences

Des exemples :

- En mathématiques
- En sciences expérimentales et dans le domaine des
- [Avec les TICE](#page-43-0)
- [En français](#page-43-0)

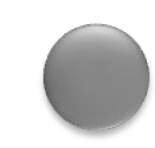

Compétence : concevoir et réaliser des actions à Danse de création visée esthétique et/ou expressive

GEOMETRIE CEI :

Je trace des formes géométriques :<br>Décrire, reproduire, tracer un carré, un rectangle, un triangle rectangle.

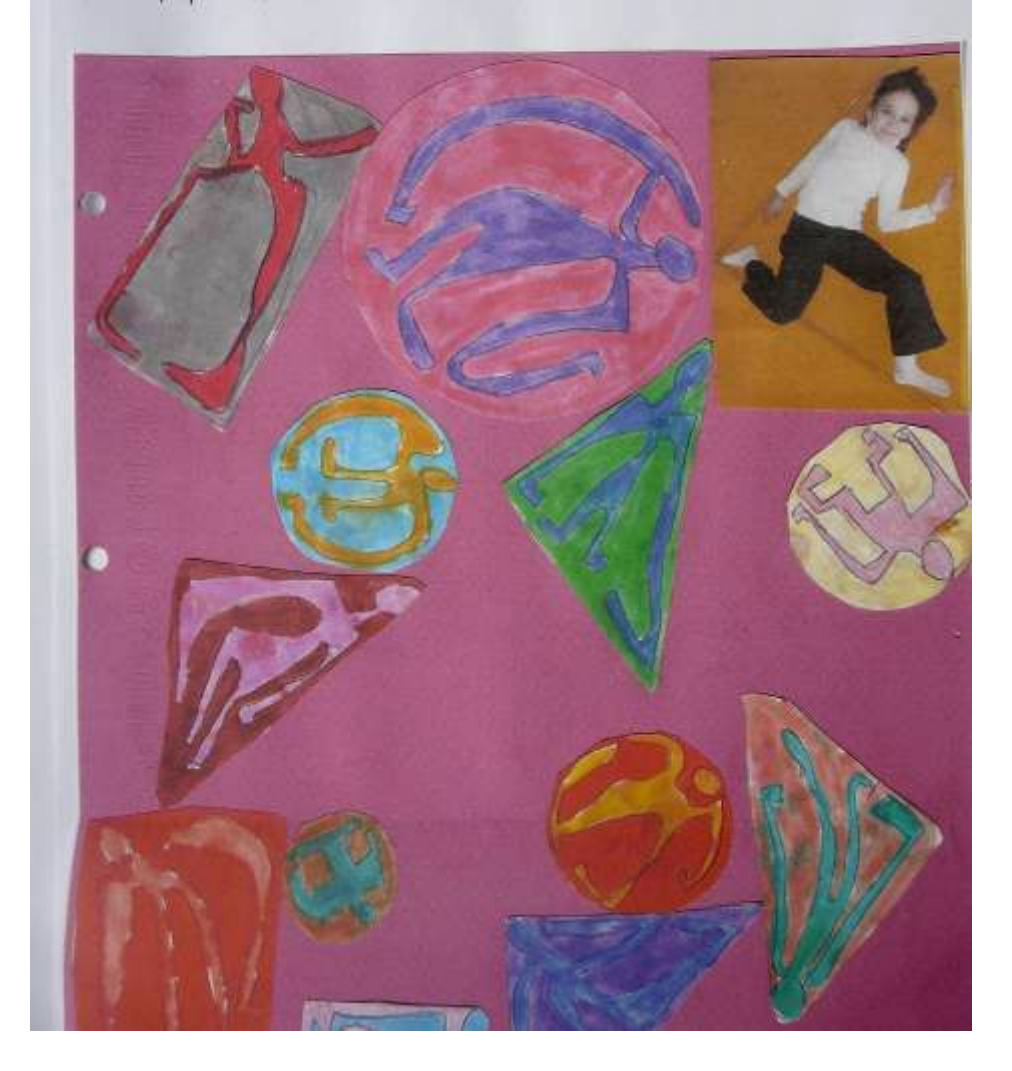

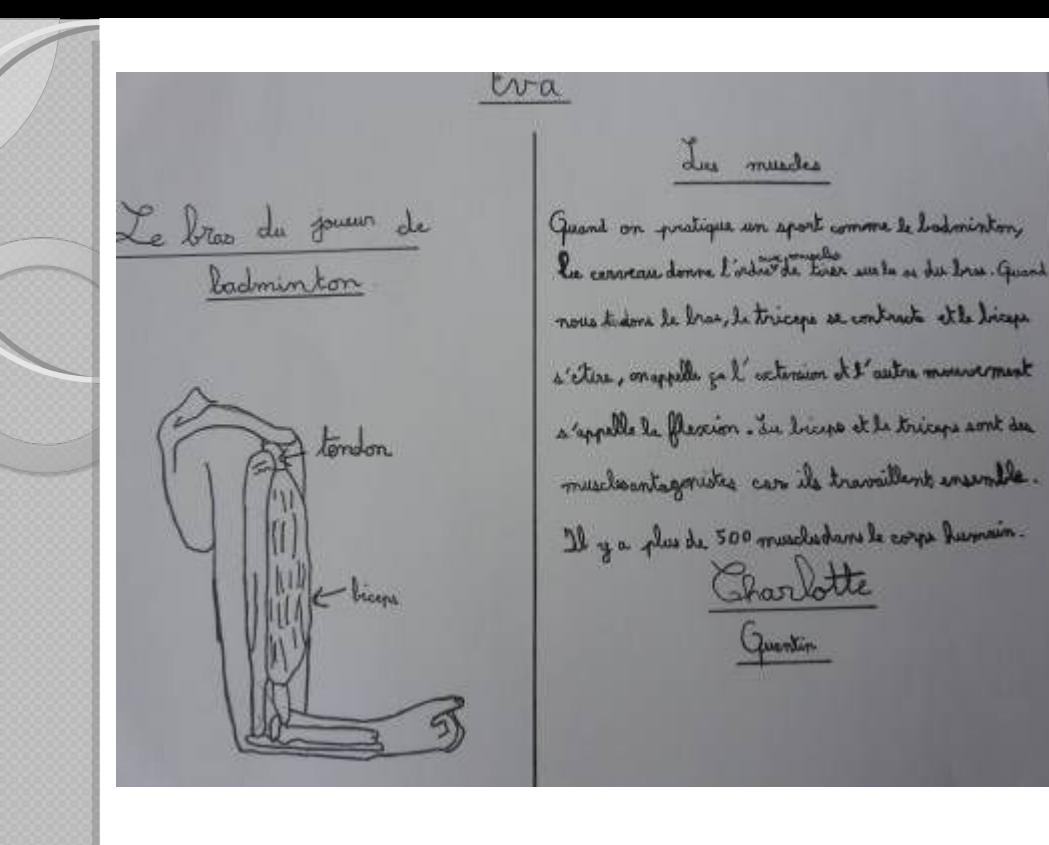

2° Repaierre du carpe Bu dois té laver pour enterver les microbes. Que dais manger et dormin pour être en bonne sonté à ésoncie qui fait fonctionner ton coeur, tes pourrens et tes membres, fortifie le corres. Darmontha

#### 2 alimentation du sportif

L'alimentation du sportif doit avant tout être beaucoup de rels minéreux de sportif deuxa consommer sufficiamment:

- de vitamines et de sels minérene
- des feuits et des légemes cuits et crus à haque repas pour récupérer.
- des féculants en quantités très importantes cars ils appréss le carbonant de l'affort : les glucides
- des cotes gras, qui contionnent des vitamines et doncides gras coontiels fordamentaux au bon fonctionmement de l'organisme.

La consommation émergétique d'un sportf et différente en période de repos ou ou période de compétition.

Laka et Heyda

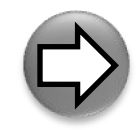

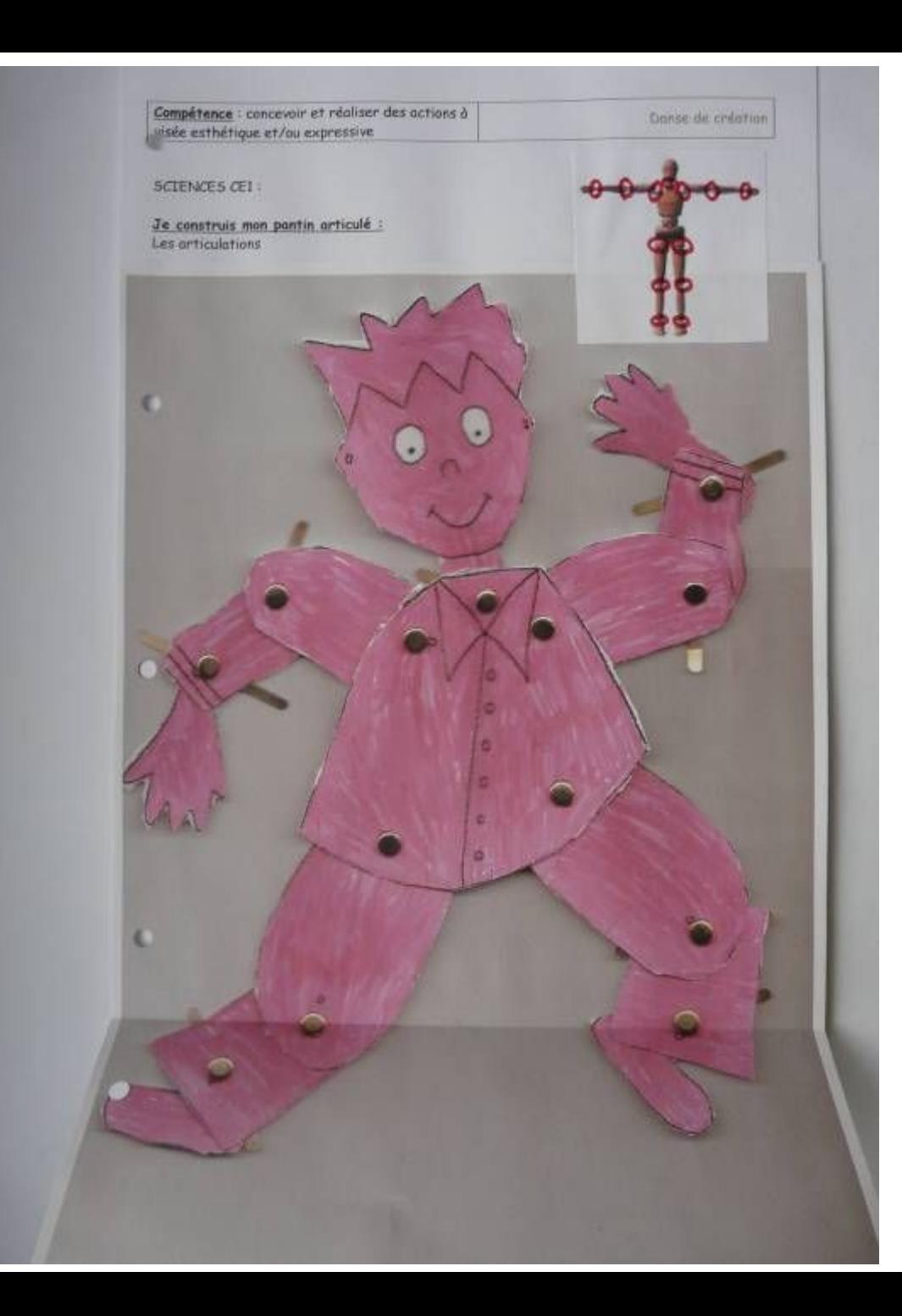

<span id="page-43-0"></span>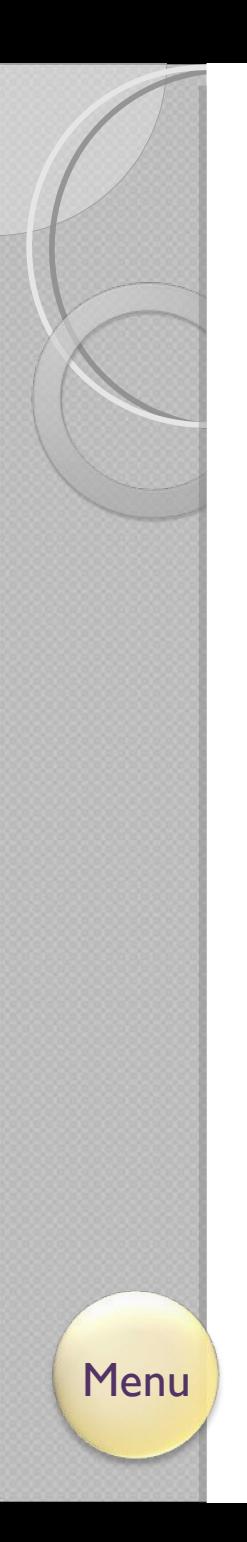

Compétence : concevoir et réaliser des actions à visée esthétique et/ou expressive

Danse de création

TICE:

Je recherche quatre types de danses sur google images. Je les insère dans un tableau et je légende mes documents.

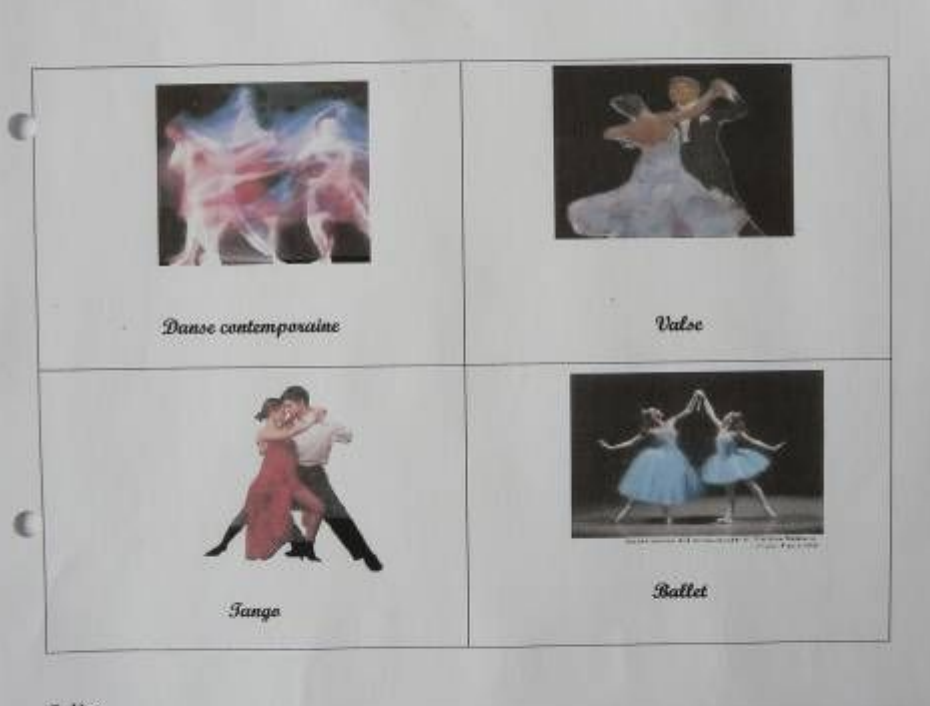

Solène

Travail complémentaire : Je recherche sur internet les musiques correspondant aux différentes danses, Je fais correspondre les musiques proposées avec les danses.